# **Tablets, Smartphones & Cloud Computing** Phil Sorrentino

[philsorr@gmail.com](mailto:philsorr@yahoo.com)

[philsorr.wordpress.com](http://www.technicalthoughtsofmine.blogspot.com/)

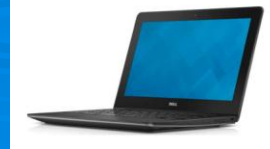

# **Computing before the Internet**

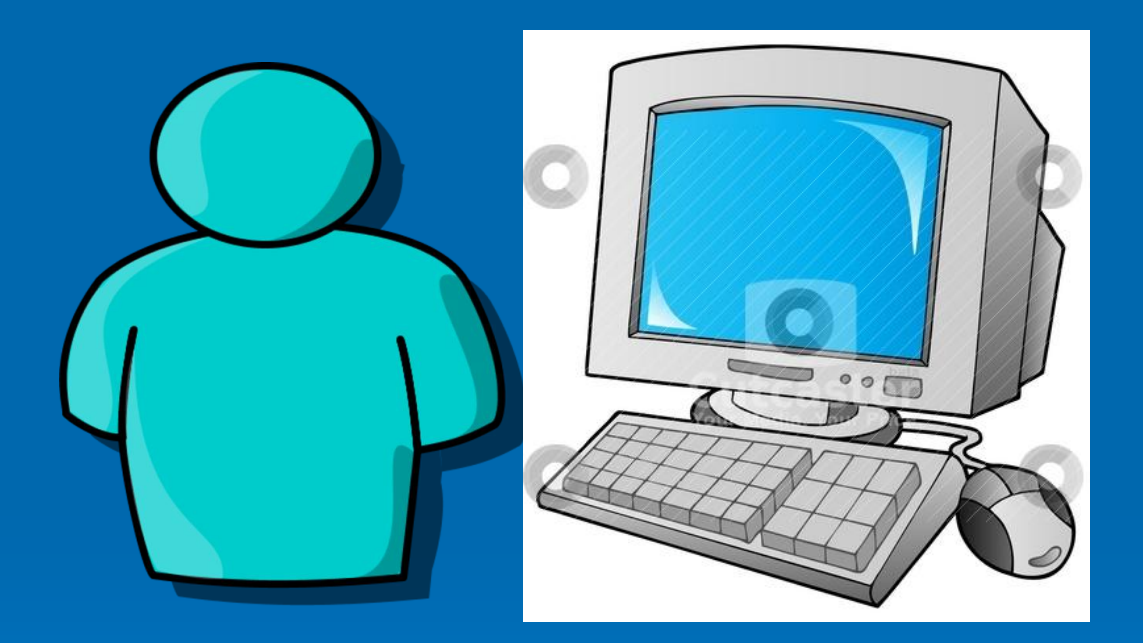

#### **Applications**

Word Processing **Spreadsheets Graphics Databases** Company email

> Locally Installed & Manually Updated

#### Then:

#### 9/3/2015 (maybe sneaker-net) Computing Islands -with little communications

# **Computing with the Internet**

Client (Marchinery Server **Internet** Now:

**W**orld **W**ide **W**eb Collaborate on Docs Share Pictures & Videos Search the Web Send Texts (phones) **Social Networking** (Facebook, Twitter)

Remotely Managed & Updated

9/3/2015 Always On, Always Connected 3

# **Now: Computing Enablers**

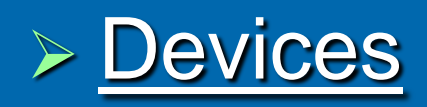

- Smartphones
- Tablets
- Netbooks (HP Stream)
- Chromebooks (Browsers)

#### Internet (Access)

- Wi-Fi
- Mobile (Cellphone) Networks

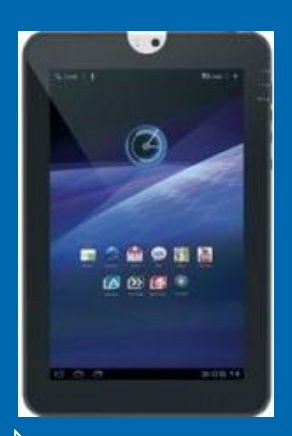

## **Tablets & Smartphones**

#### Tablets are much like Computers, only smaller

#### (But, you can't really create complex files using them)

and

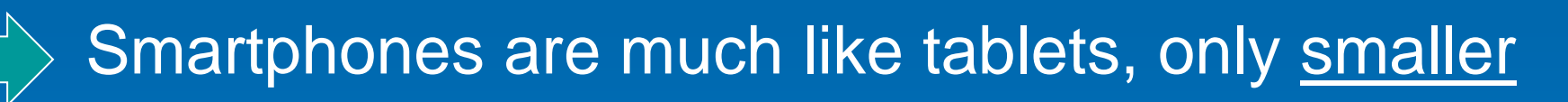

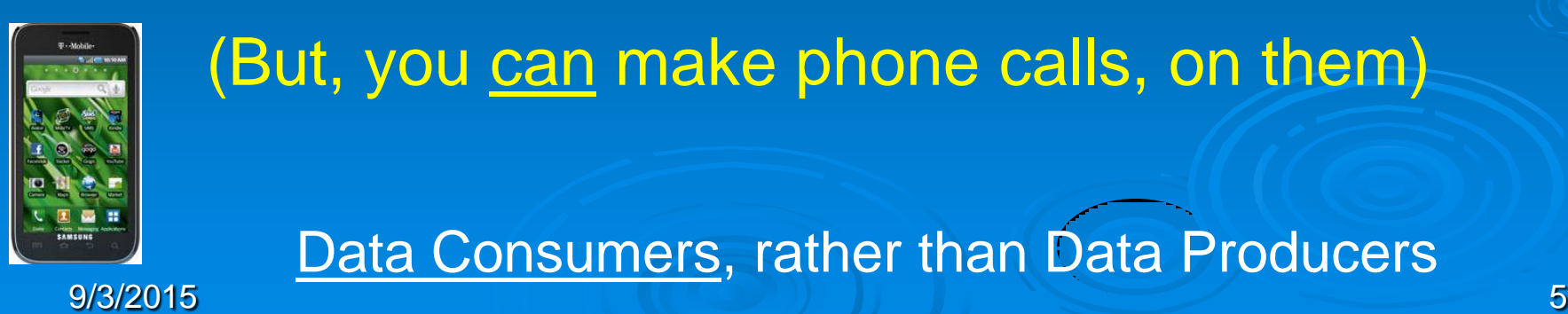

(But, you can make phone calls, on them)

Data Consumers, rather than Data Producers

### **Tablets & Smartphones**

# **Share Many Features**

9/3/2015 6

**Separate Features > Smartphone Telephone/Radio Circuitry ≽ Smartphone Screen Size 4" to 6"** > Tablet Screen Size 7" to 12"

# **Shared Features**

9/3/2015 Accelerometer/Magnetometer **> Touch-sensitive screen**  1+GHz multi-core processor Memory (Volatile, Non-Volatile) Rear-facing Camera (some) Front-facing Camera (most)

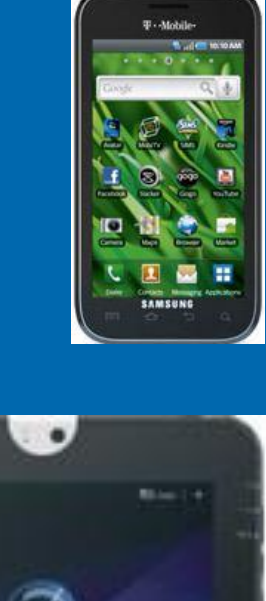

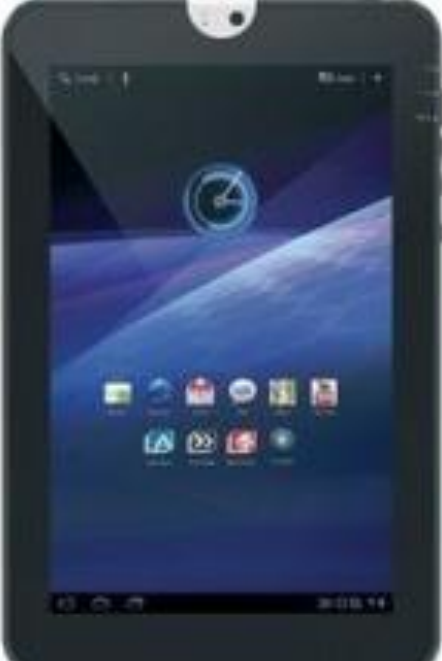

# More Shared Features

**Wi-Fi** (Wireless-Fidelity) (2.4GHz 802.11b/g/n)

Microwave Apl frequency

- > GPS (Global Positioning System) (mOSt)
- Bluetooth (many)
- USB (most)
- Micro SD memory slot (many)
- > HDMI output (some)

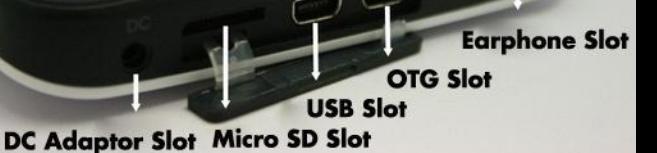

- 
- **EXA Headphone jack and built-in Speakers**
- Microphone (phones obviously)
- Attachable Hardware keyboard (some Tablets)

# Size Comparison

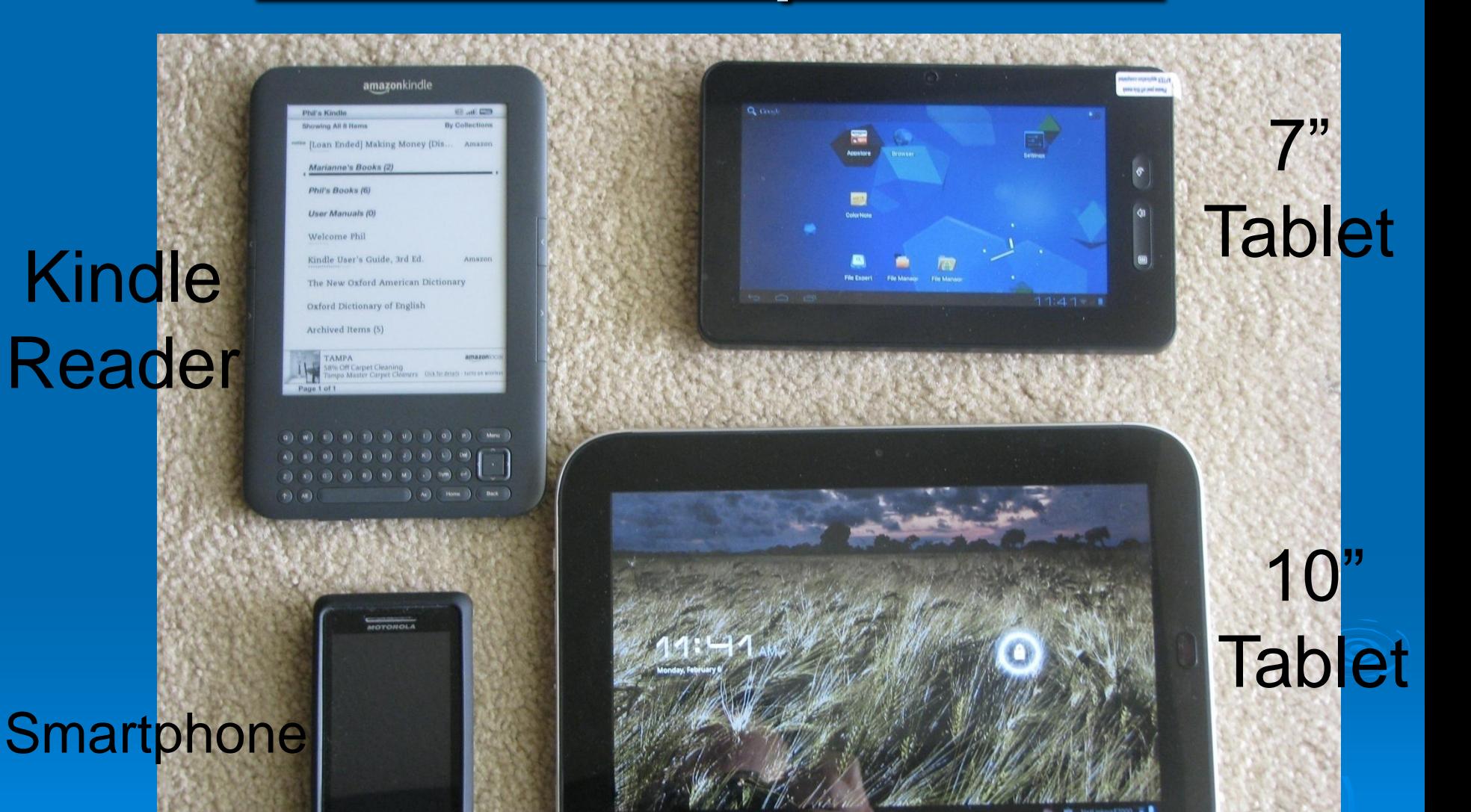

**Diagonal Measurement** 

#### 9/3/2015 9/10 10:00 10:00 10:00 10:00 10:00 10:00 10:00 10:00 10:00 10:00 10:00 10:00 10:00 10:00 10:00 10:00

# **The Operating System determines the Family of Devices**

-Android -Google -iOS -Apple

-Windows -Microsoft Family Manufacturer

9/3/2015 10

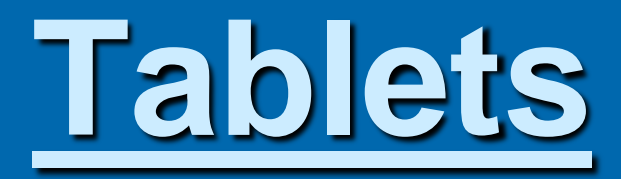

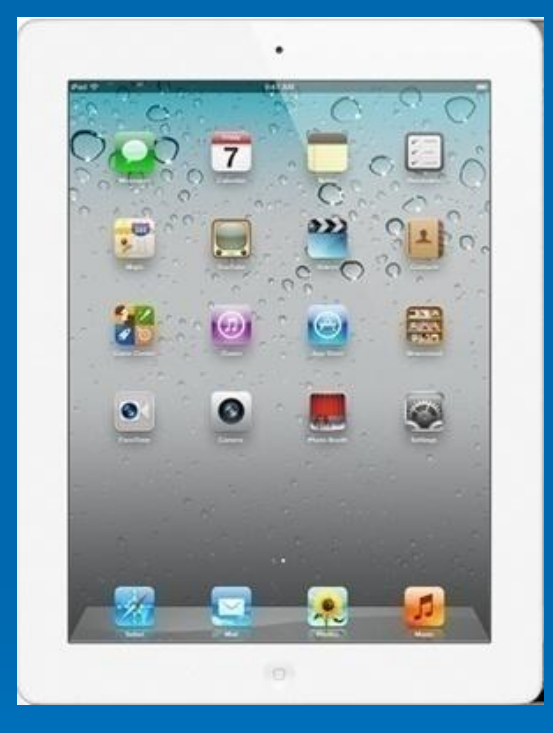

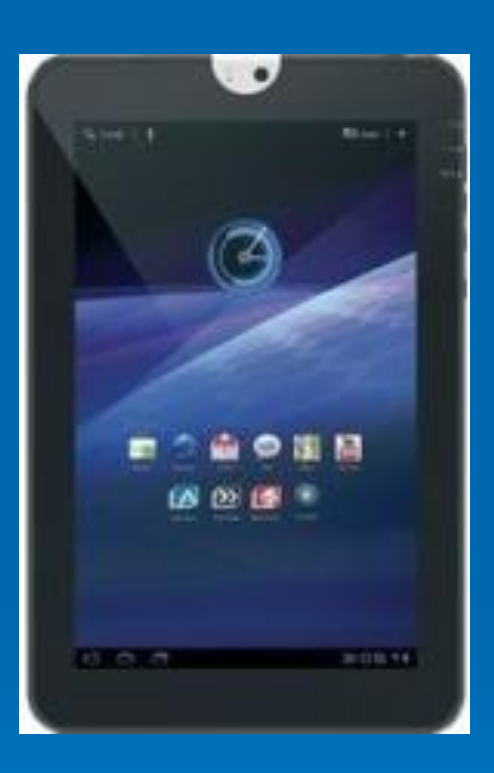

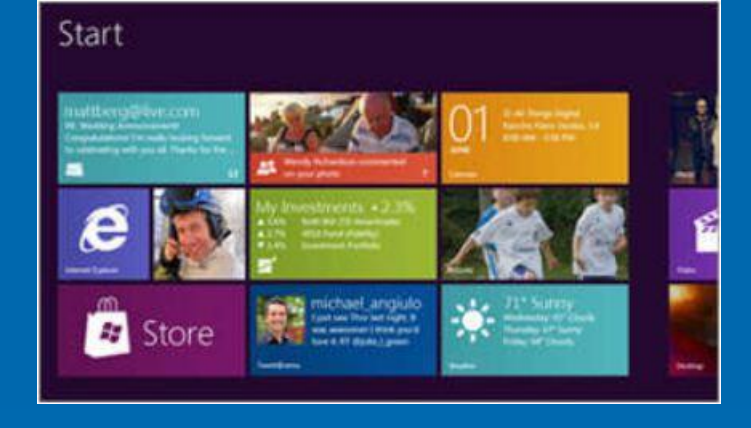

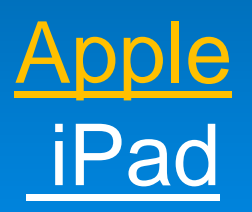

**Android Tablets** 

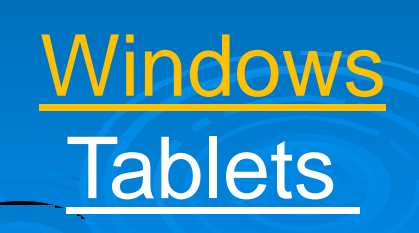

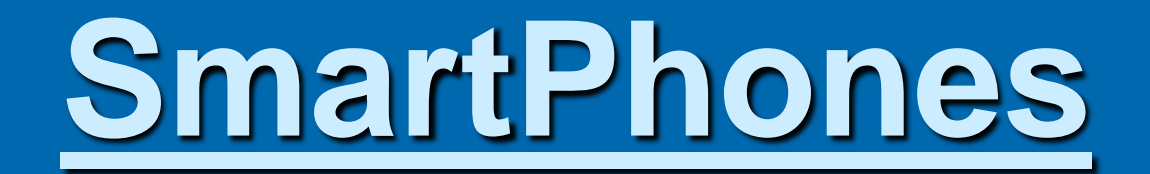

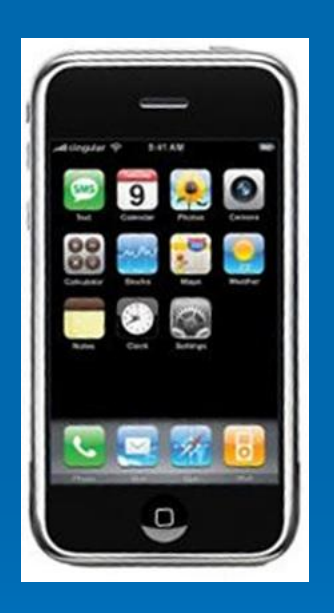

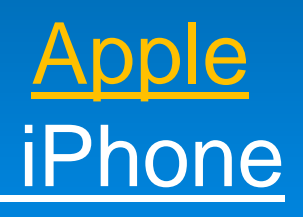

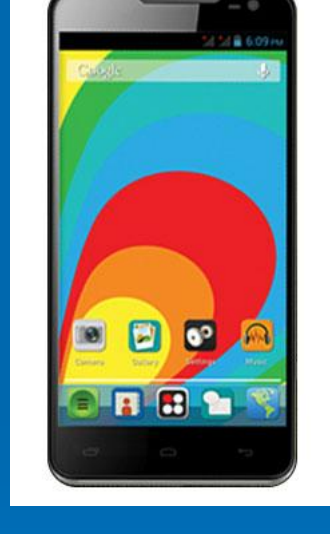

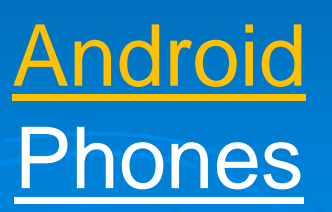

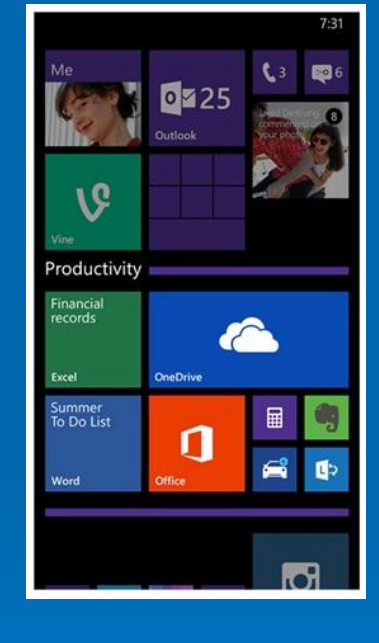

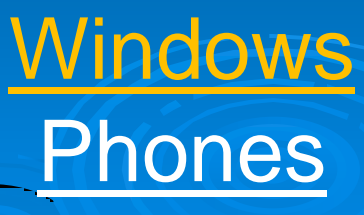

# **SmartPhone Evolution**

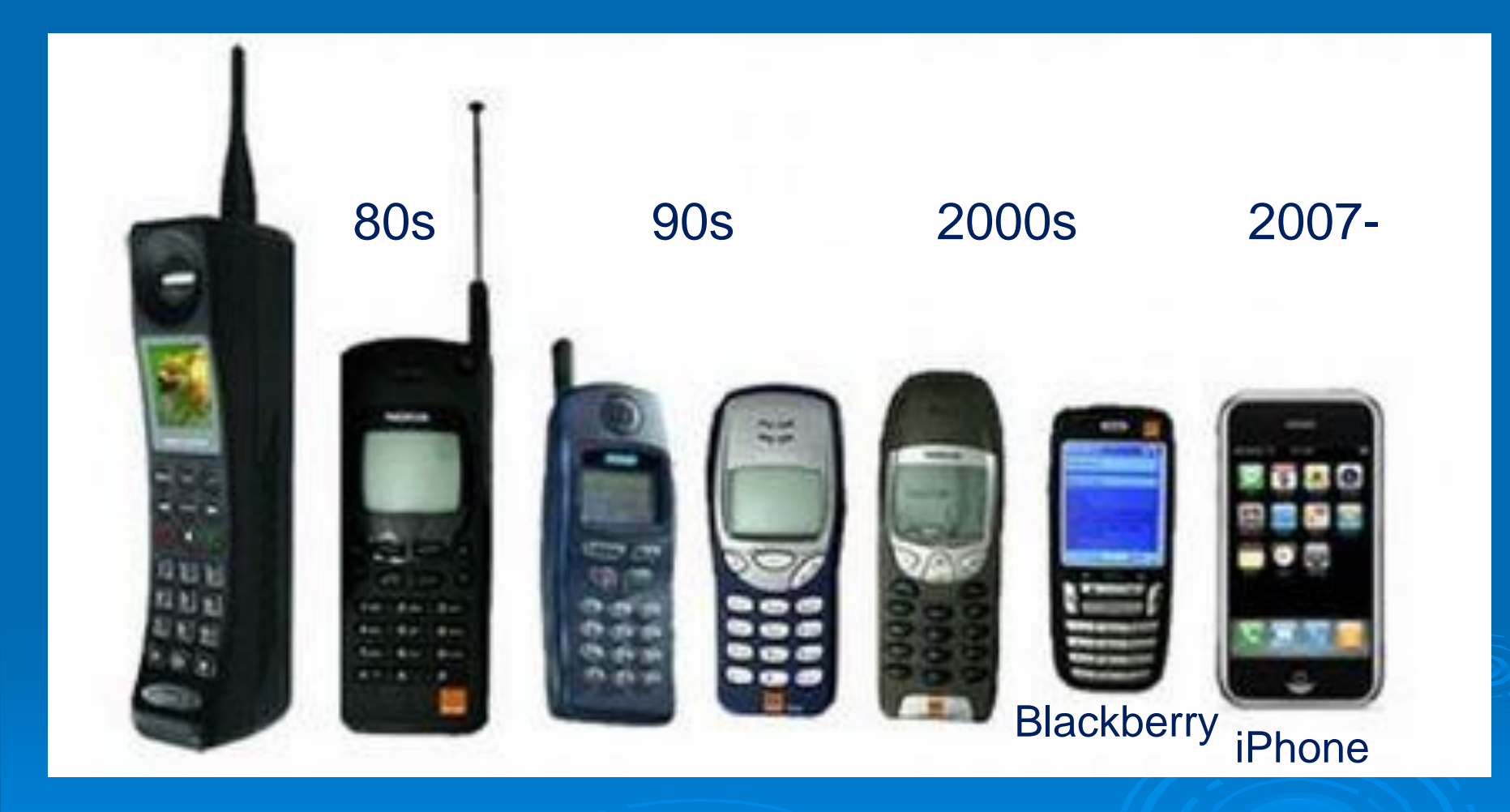

9/3/2015 13 **BagPhone** 

## **First Mobile Device**

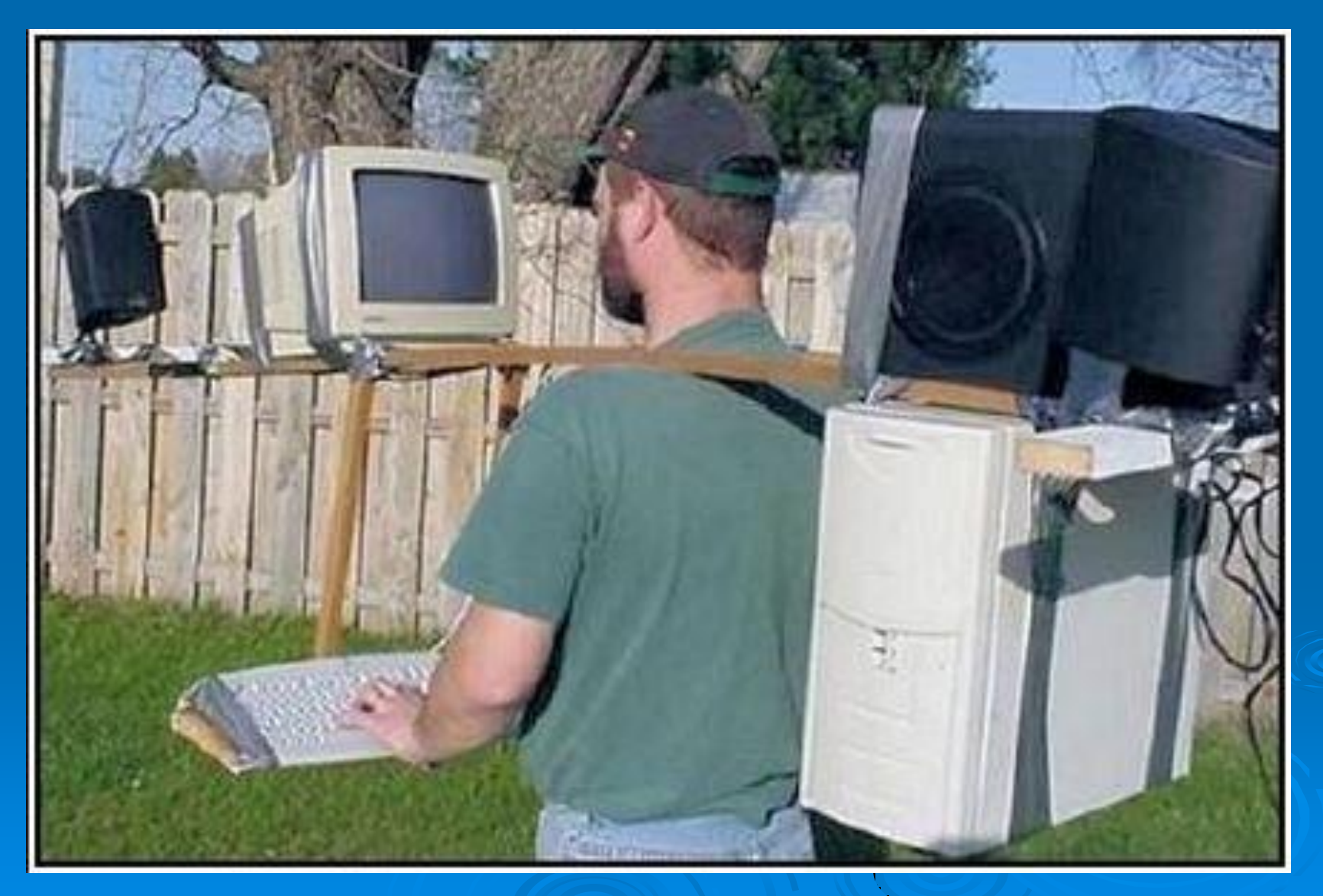

# **The Value of the Device is Increased by its**

# **Access to the Internet**

#### Without it, your Device would be down quite a few IQ points

# **What is the Internet?**

 A global communication network that allows computers worldwide to connect and exchange information.

 $\triangleright$  "The most important single development in the history of human communication since the invention of call waiting." Dave Barry **> "The Internet is just a world passing around** notes in a classroom." John Stewart

# Data Connections to the Internet

**>Wi-Fi (Typically No Cost)** (Tablet & Smartphone)

- Your Home
- Public Locations
	- Airports, Hotels, Libraries, Shopping Malls
	- Starbucks, Panera Bread, McDonalds, etc.
	- CA Buildings (Computer Club)

# **> Cell Phone Network** (Smartphone only)

• 3G or 4G (Cost depends on data plan)

# Data Connection to the Internet

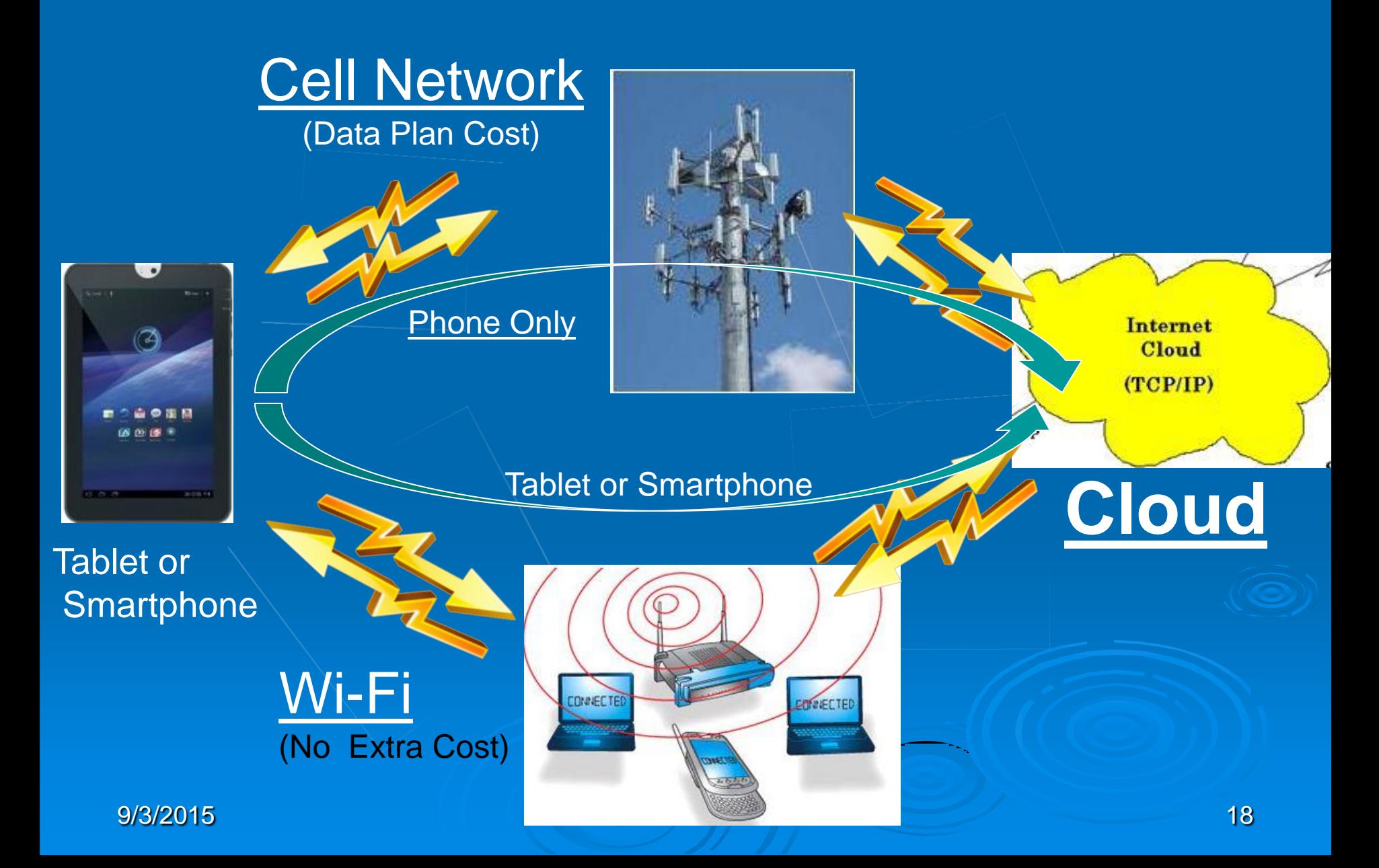

# **My Internet Speed**

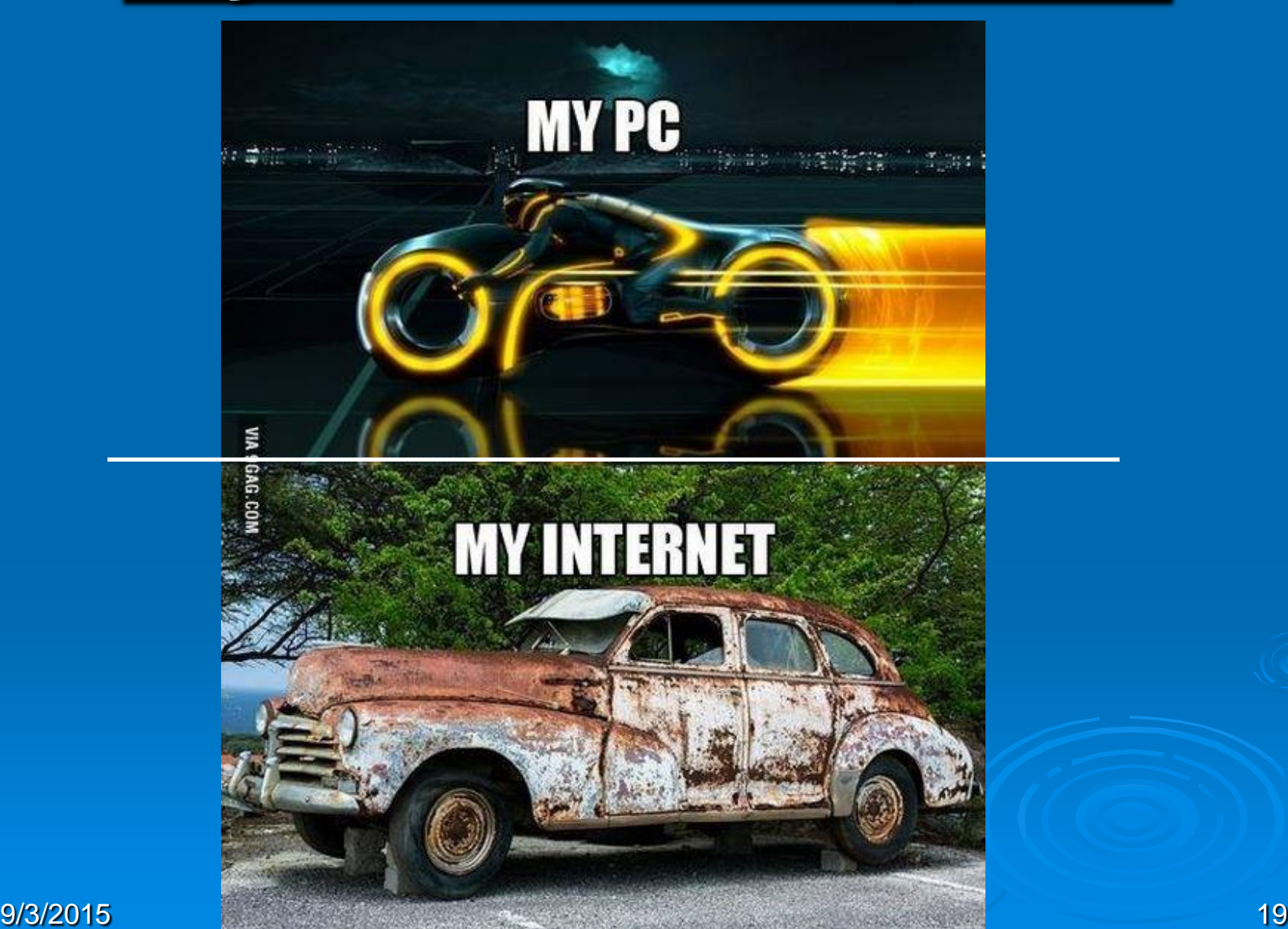

# Wi-Fi Connection to the Internet

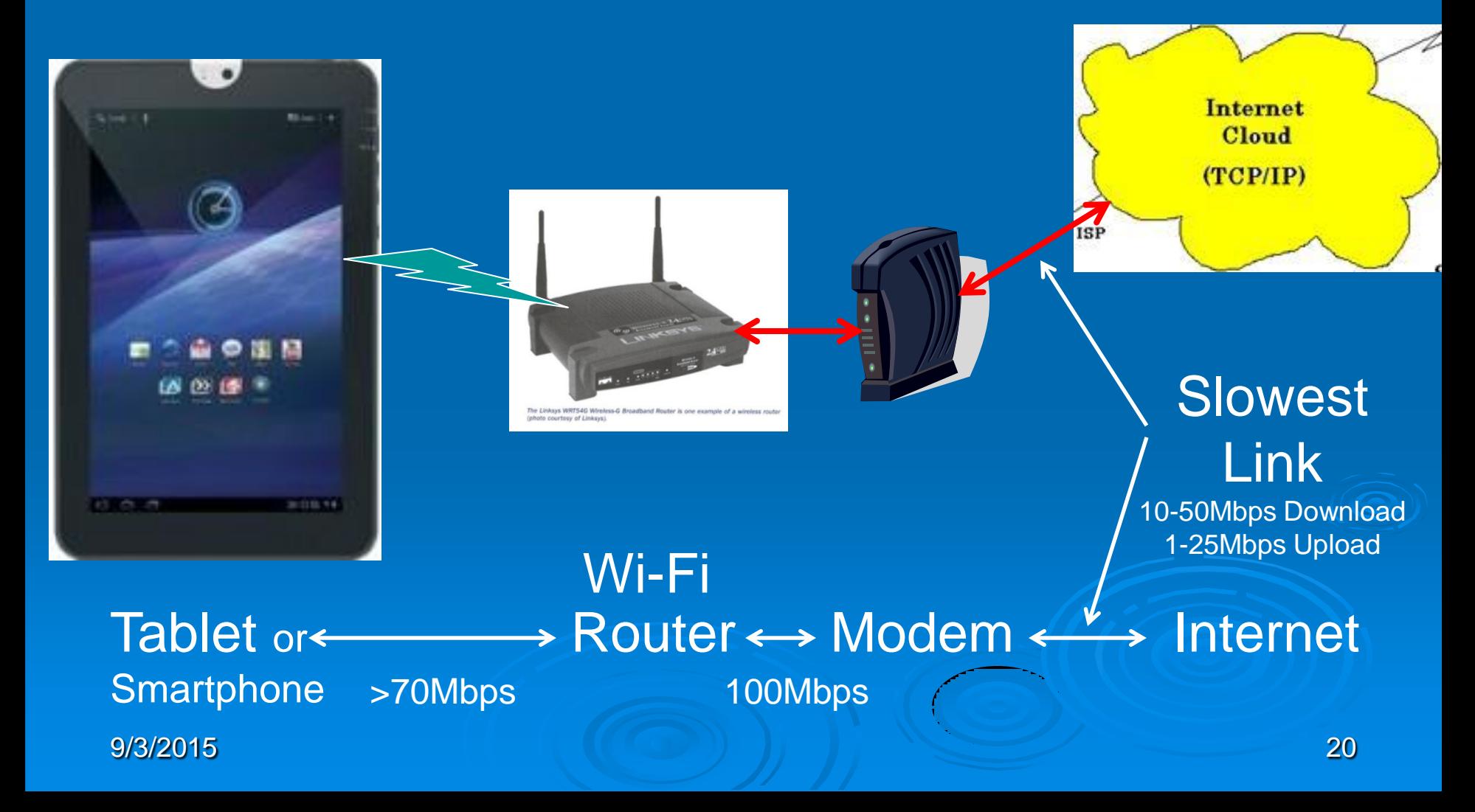

# **Data Connection Speed**

#### Wi-Fi

- **. Internet Service Provider** 
	-
	-
	- Verizon 25Mbps (down), 25Mbps (up) • Brighthouse 10Mpbs (down), 1Mbps (up)

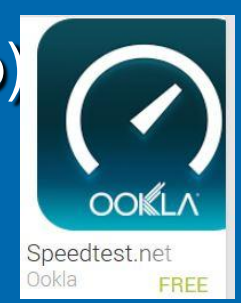

Speed Test

(www.ookla.com)

- $-802.11n 70$  Mbps
- $\cdot$  802.11ac 400 Mbps
- **> Cell Phone Towers** 
	- $-3G 1 2Mbps$
	- $-4G 8 10Mbps$

9/3/2015 21

**Tablets + Smartphones + Internet**

# **= Cloud Computing**

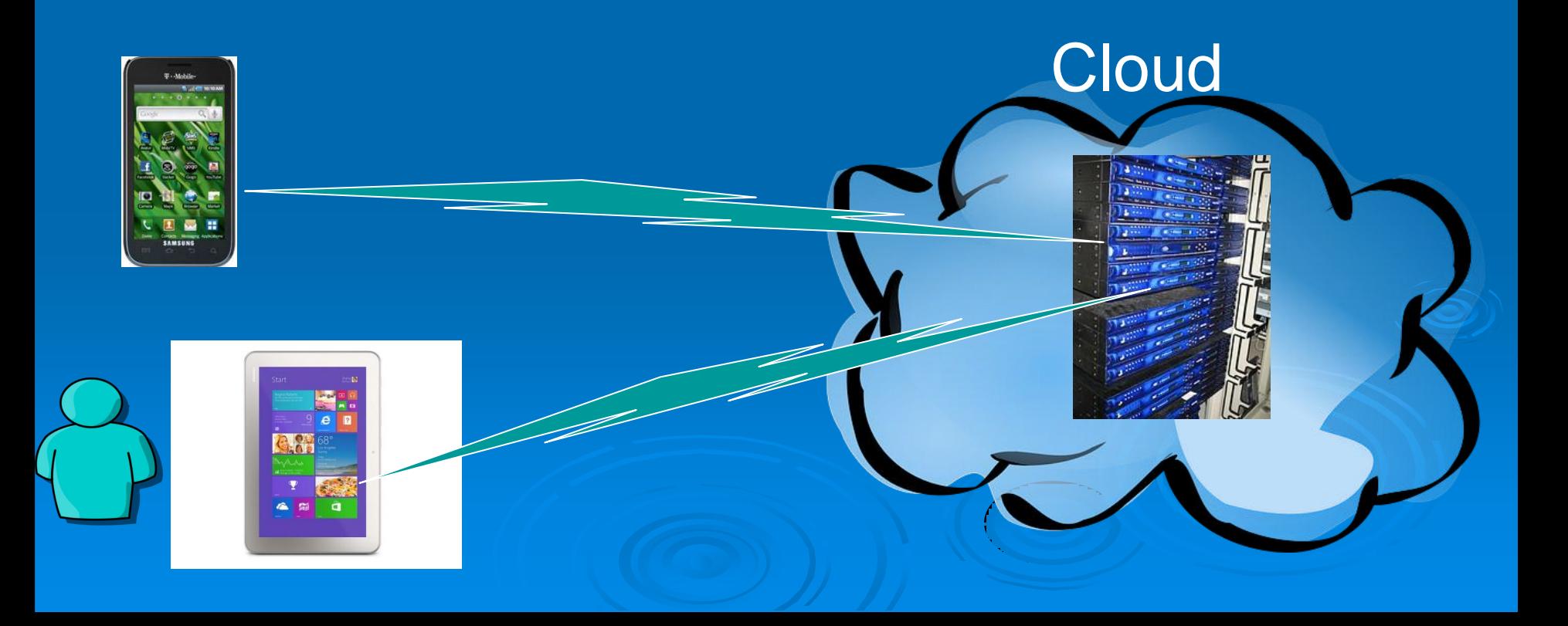

# **Cloud Computing**

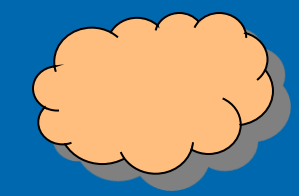

 $\triangleright$  In the simplest terms, cloud computing just means storing and/or accessing data and programs over the Internet instead of using only your computer's local storage

 $\triangleright$  The Internet (A network of networks) Employs **Client – Server** Technology Internet Runs the **TCP/IP** set of protocols Cloud (TCP/IP)

# **Cloud Computing**

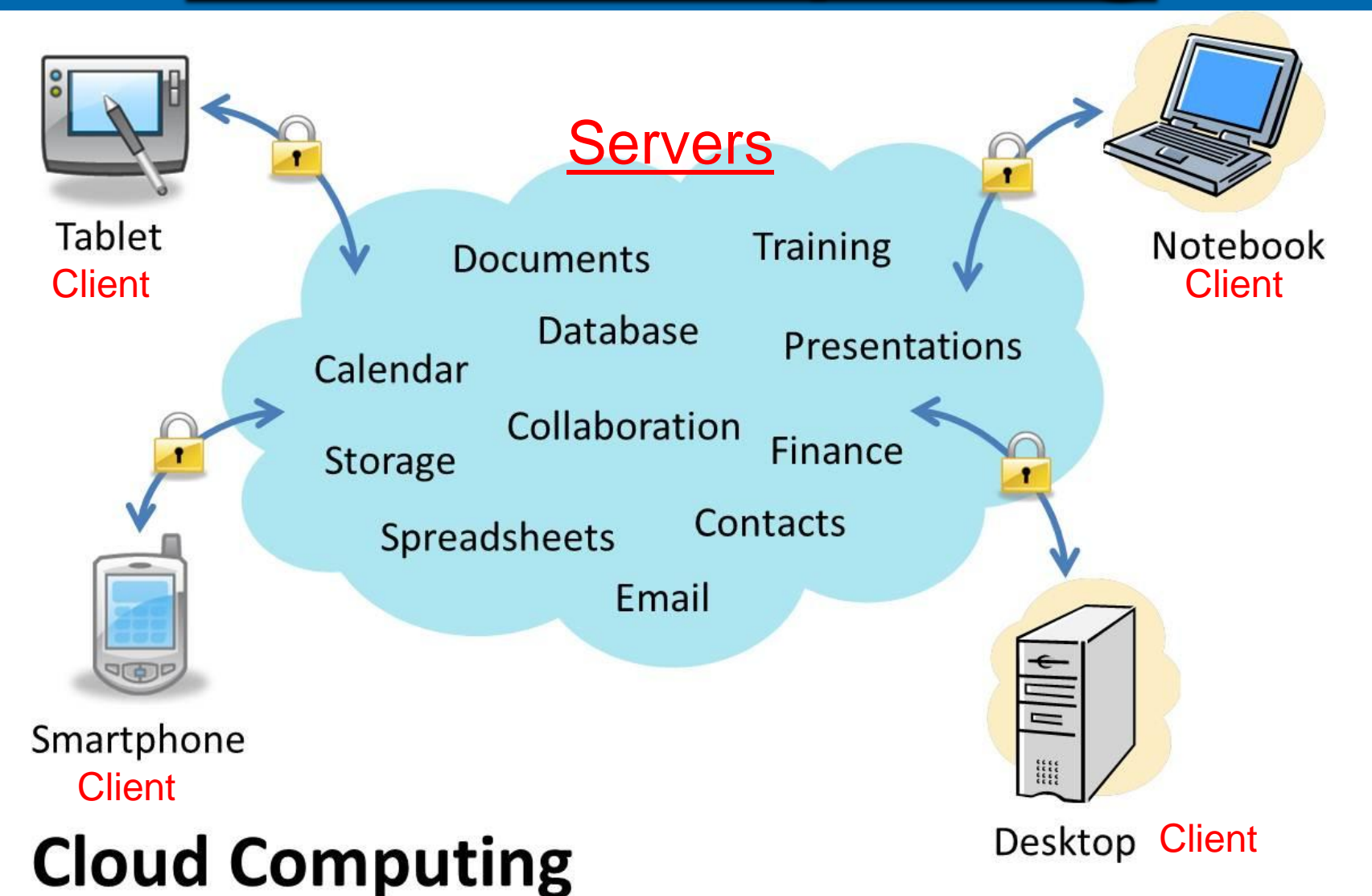

Having secure access to all your applications and data from any network device

# **Cloud Computing.. is not new**

 Email (Gmail, Yahoomail, Hotmail) > Internet Search (Google, Bing) > Photo Sharing (Shutterfly, Flickr) Maps & Location (Google Earth) Large File Transfer (OneDrive) Social Networking (Facebook, Twitter) Backup Services (Carbonite) **Banking and Financial Services Document collaboration (Google Drive)** 

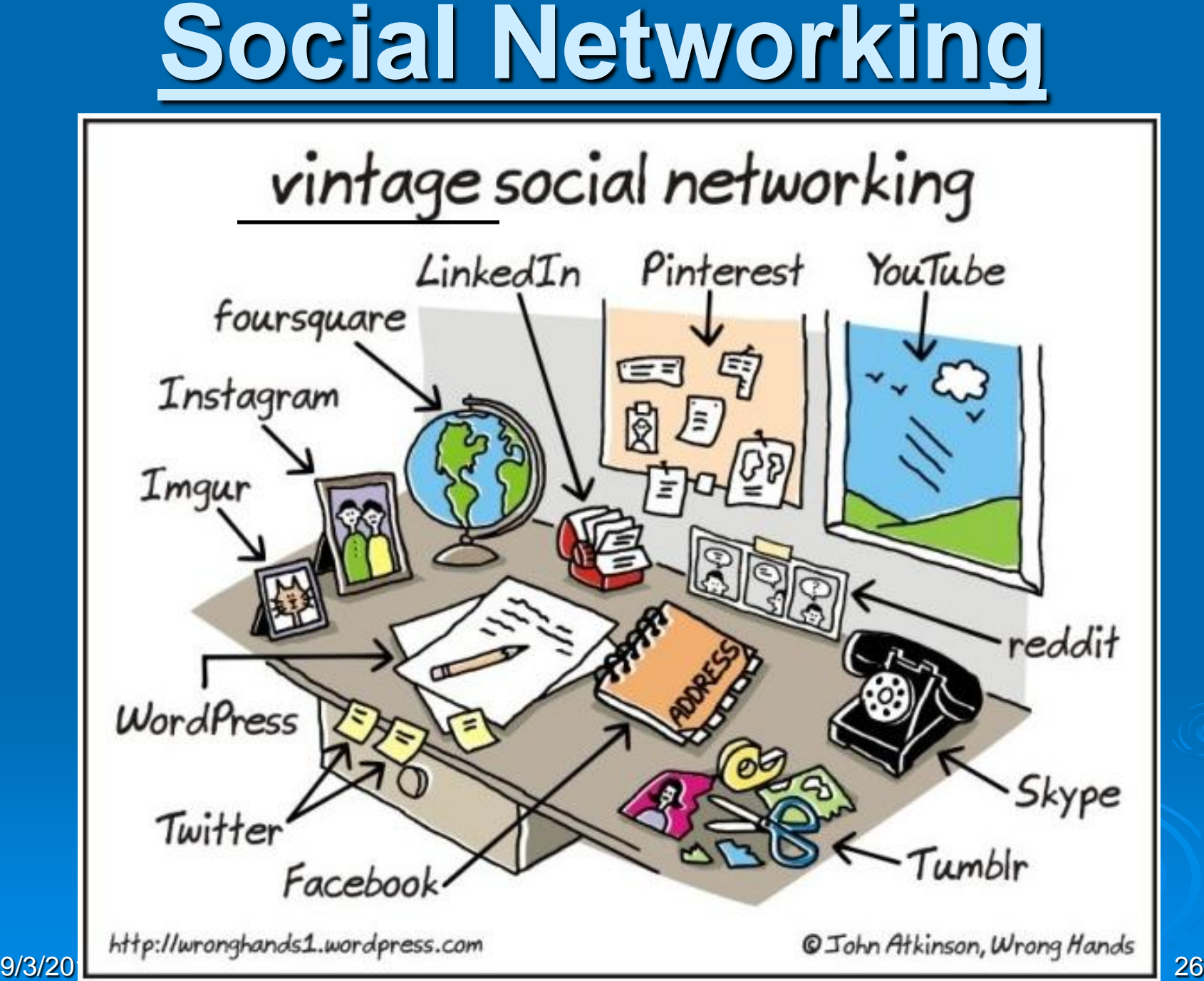

# **Cloud Computing uses Client – Server**  Clients Technology Servers 9/3/2015 27 Internet

# **Client – Server Technology**

- A network architecture in which each computer in the network is a Client or a Server.
- A Server runs a server program and shares its resources with clients
- A client requests a server's action.
- Clients initiate communication sessions with servers which await incoming requests.
- Website computers act as Servers.

• Your device acts as the Client.

9/3/2015 28

Teller Example

# **Client – Server at a Bank**

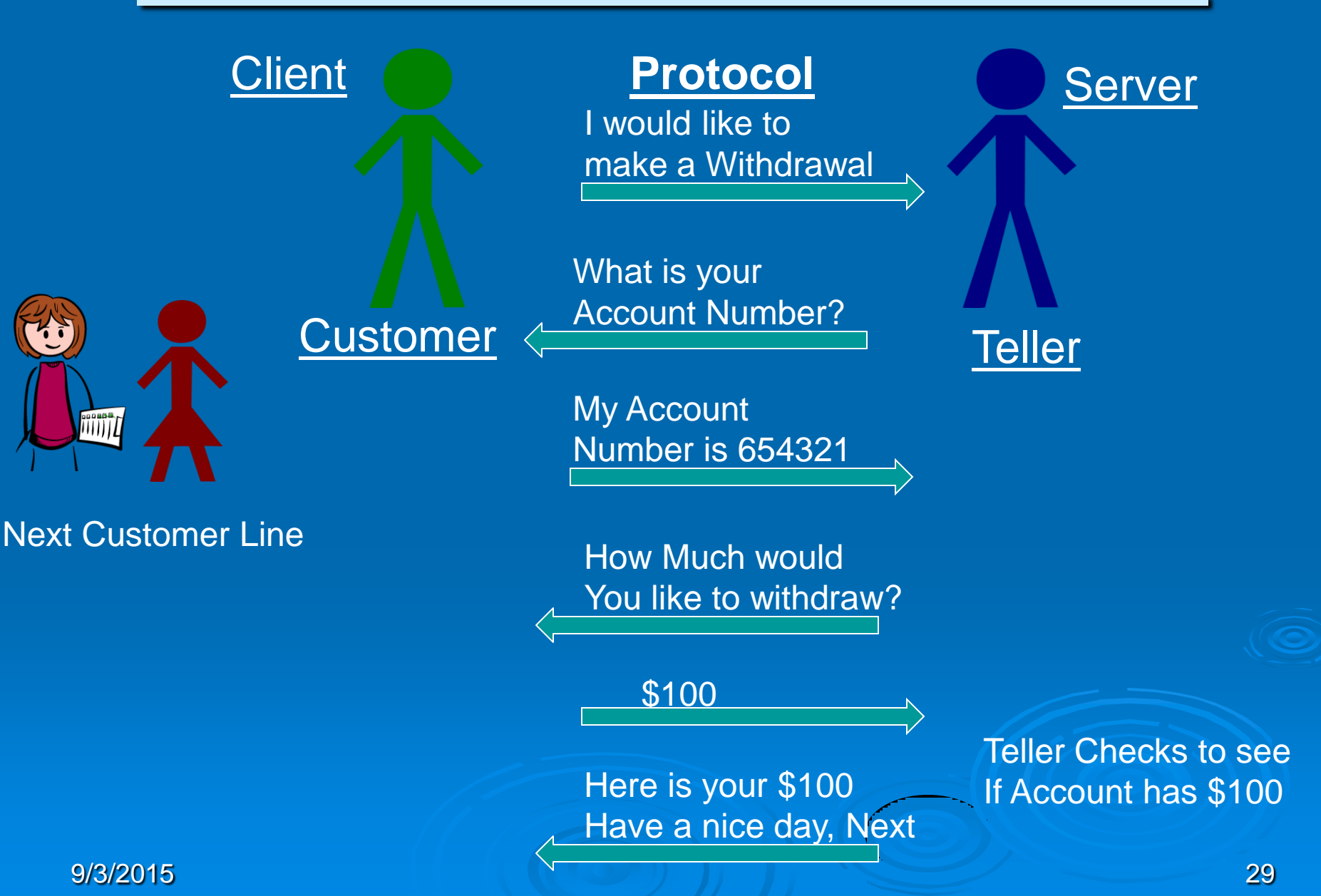

# **TCP/IP (built into the device)**

**> Transmission Control Protocol/Internet Protocol** Provides end-to-end connectivity

- $>$  Specifys how data should be:
	- packetized
	- addressed
	- transmitted
	- routed
	- **•** received (at the destination)

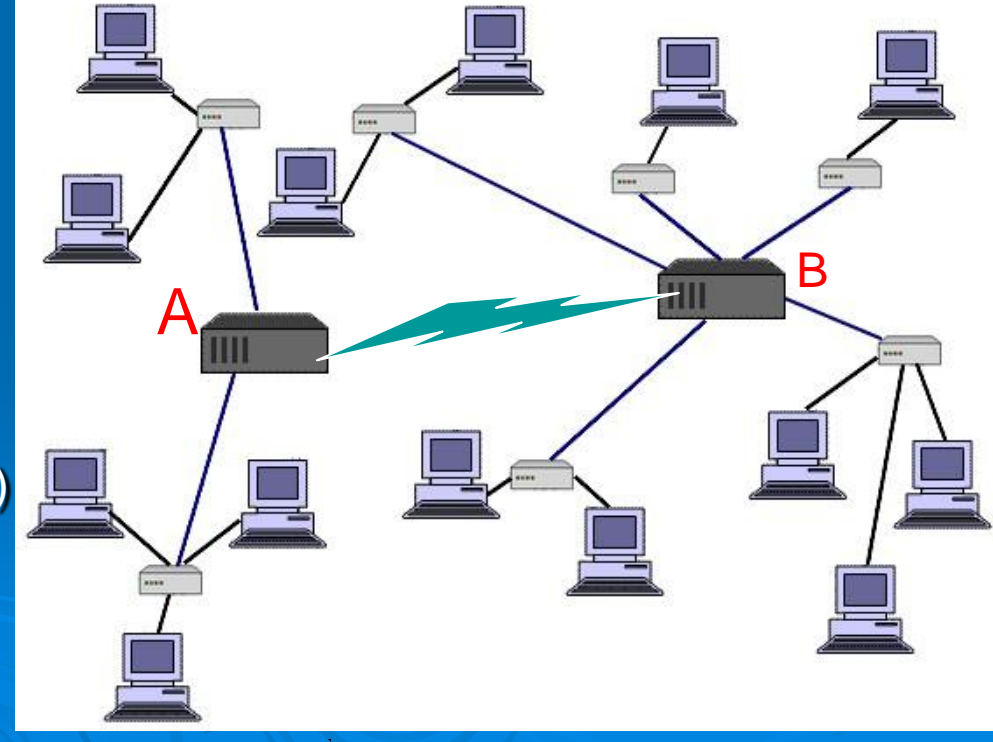

9/3/2015 30

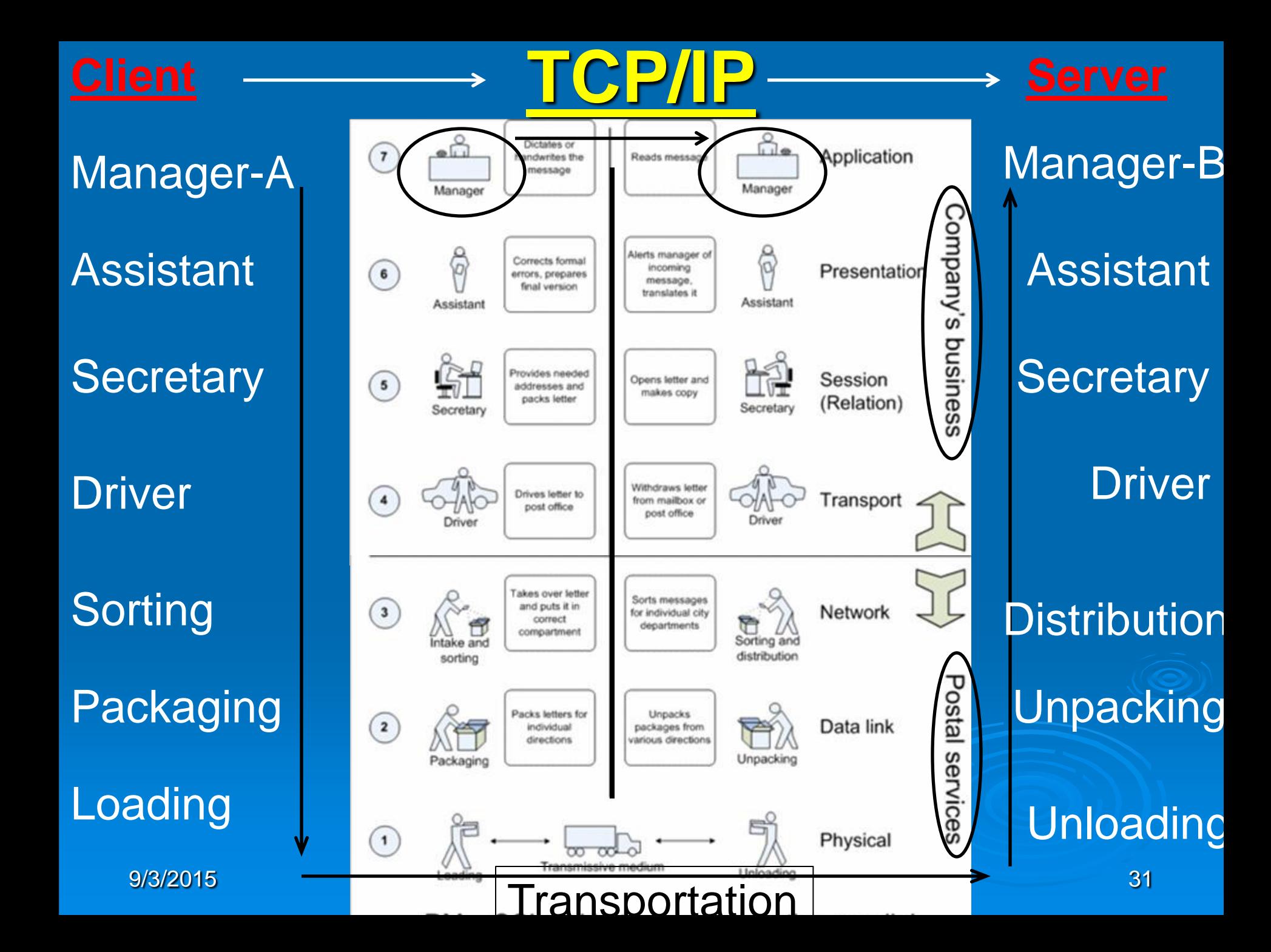

# **Cloud Computing Service**

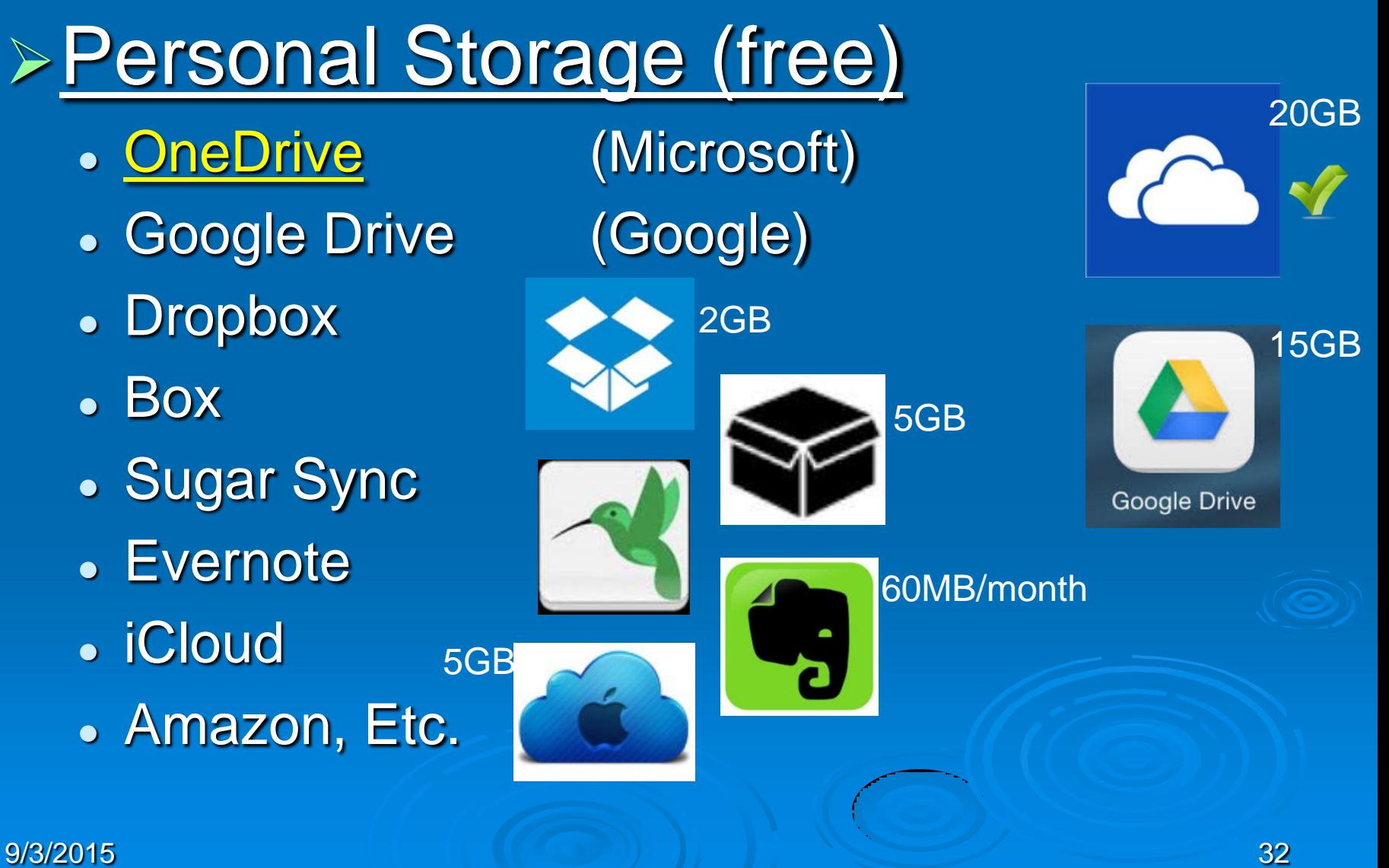

# **OneDrive App for Tablet or SmartPhone**

> Find the App Store on the Home Screen

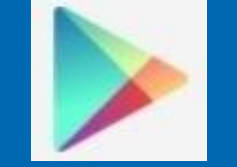

**OneDrive** 

Android **PlayStore** 

> After the App Store opens, Touch "Search"

- Type "OneDrive", Touch "Enter"
- Find OneDrive App, Touch OneDrive App
- Touch "Install"

# **OneDrive for the Computer**

 Using a Browser, goto: Onedrive.live.com

**ConeDrive** 

Download | Plans | Support | Business

#### Create an Account

Sign up Sign in

#### One place for everything in your life

Keep all your files and photos in OneDrive. Access and share them from your phone, tablet, and computer.

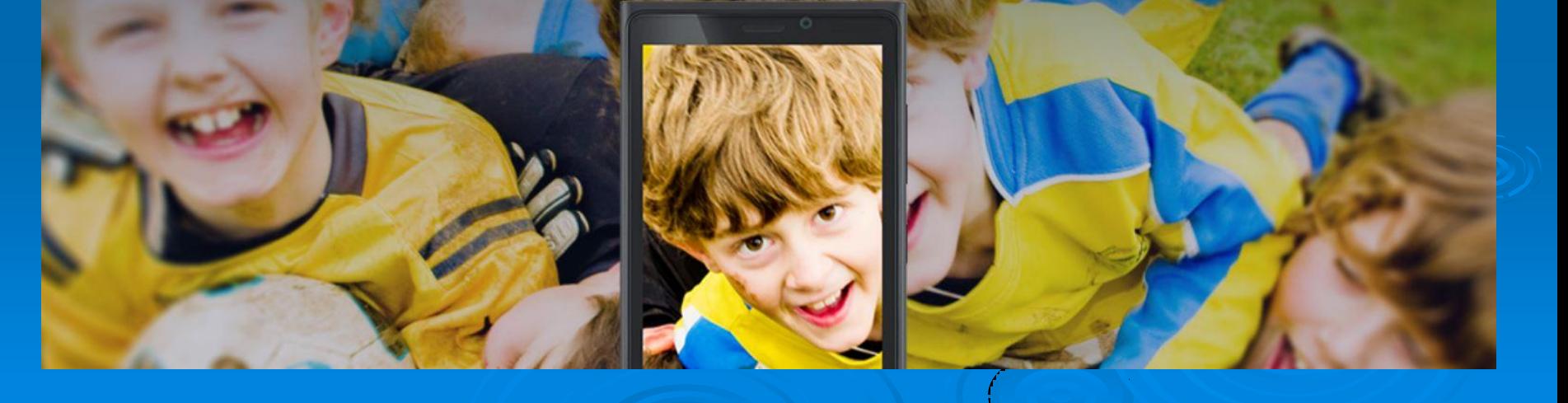

# **Sign Into your OneDrive Account**

#### Sign in with your Microsoft account

Don't have a Microsoft account? Sign up now

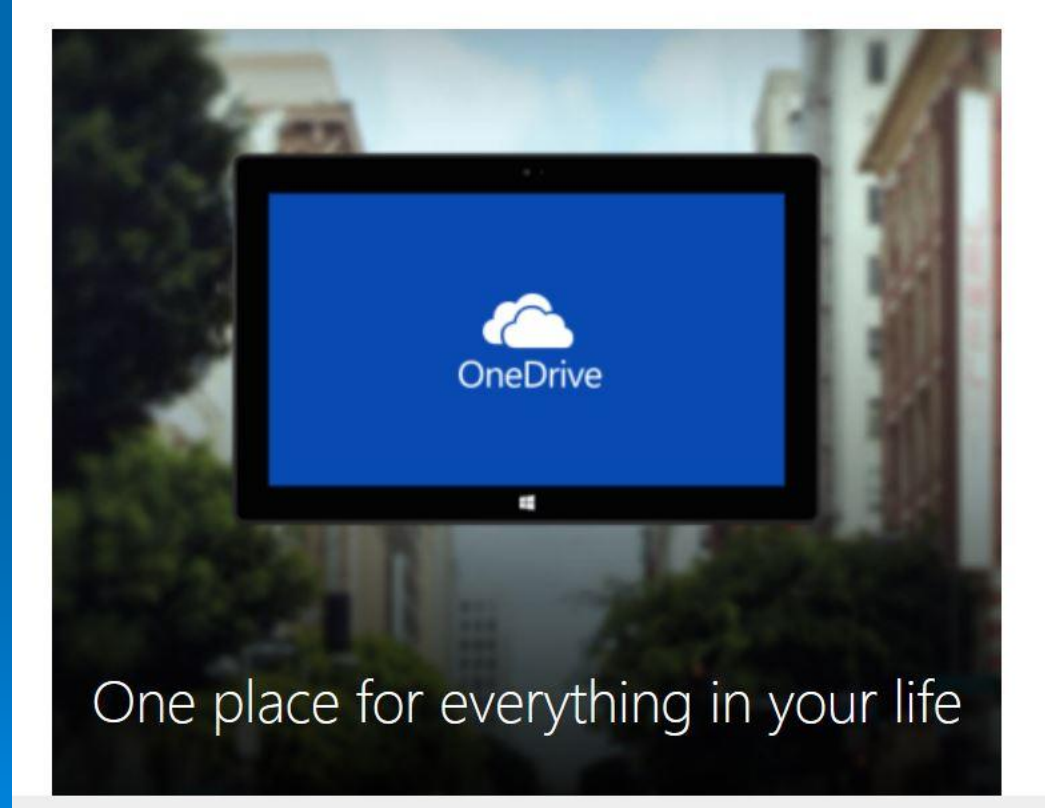

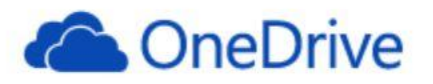

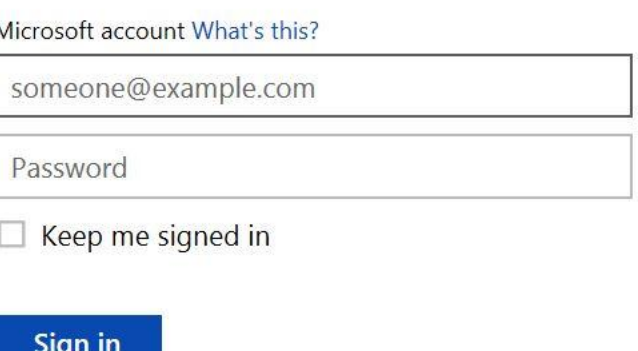

 $D = \frac{1}{2}$ 

Can't access your account? Sign in with a single-use code

Microsoft

### **OneDrive Account –Pictures folder**

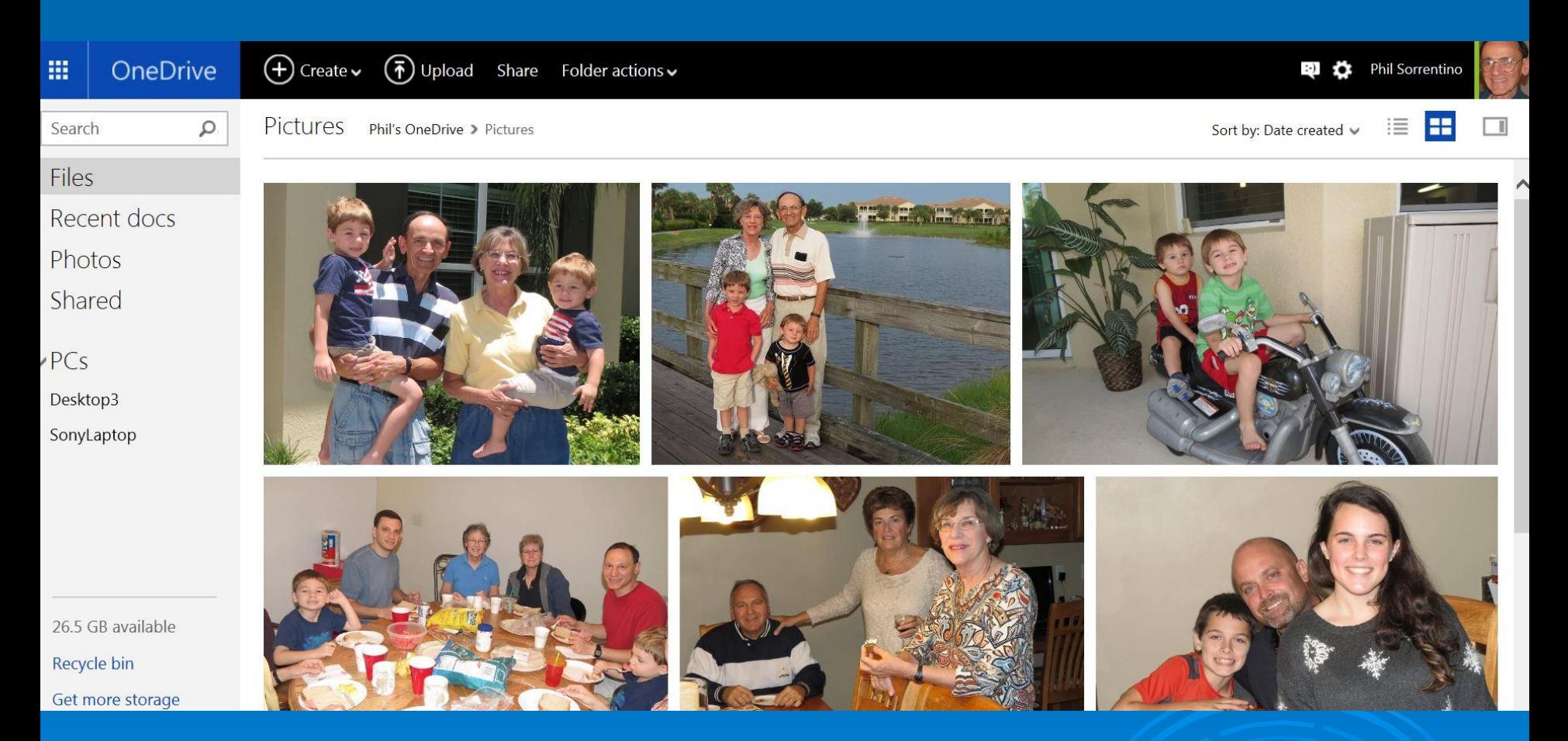

9/3/2015 36 **Store your Pictures, Videos, Documents in the Cloud and** Access them from all of your devices

# Cloud Computing -- Big Business

(Microsoft, Apple, Google, IBM, Amazon, Facebook)

#### **≽ Software as a Service**

 A software distribution model in which applications are hosted by a service provider and made available to customers over the Internet. (Windows 10 ?)

#### **≽ Platform <u>a</u>s <u>a</u> Service**

 Allows a customer to develop, run and manage web applications without building and maintaining hardware and software.

#### **≽ Infrasturcture <u>a</u>s <u>a</u> Service**

 provides all the equipment needed to support operations, including storage, hardware, servers and networking.

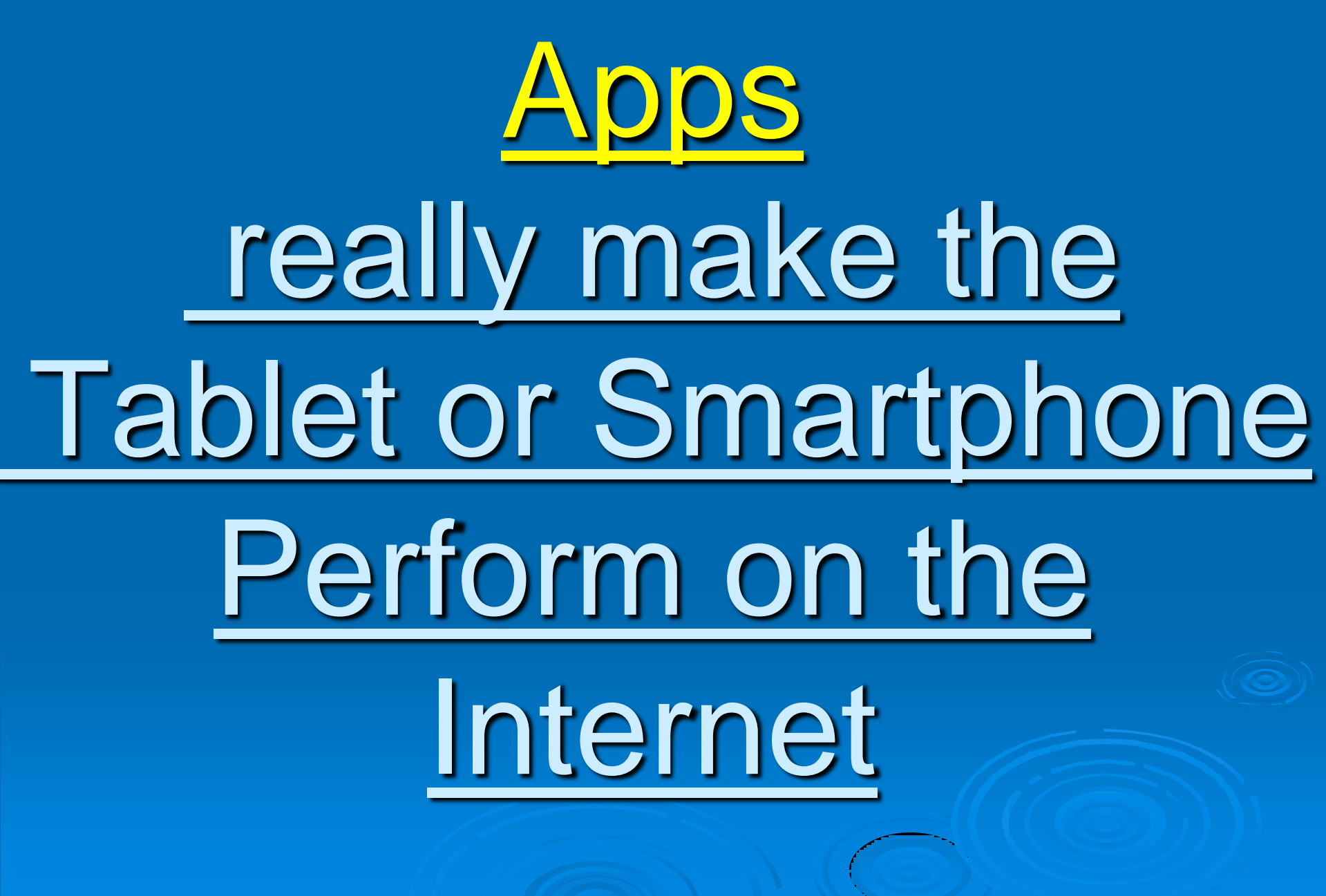

### **What can you do with your**

**Apps?**

Average User-90+ Apps

- > Take, and Share Pictures
- Watch Movies
- **Listen to Music**
- > Check your e-mail or calendar
- **Read the latest books**
- **Example 1 x Keep in touch with People** 
	- Facebook, Twitter, Skype, Text, Talk

Find the nearest restraunt, gas station, etc.

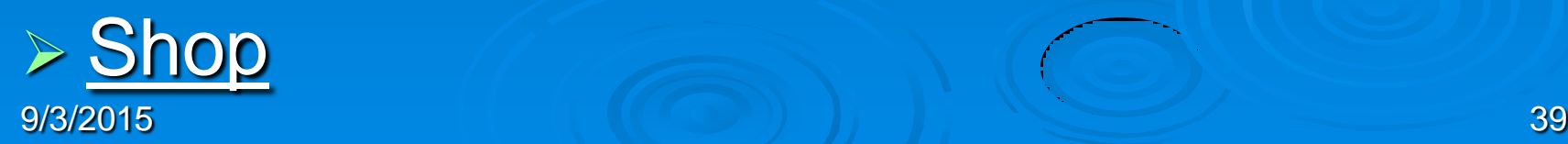

# Apps vs. Computer Software

## **Apps**

- Simple, single purpose
- Don't (usually) create files
- Data Consumer
- $\triangleright$  Easy to use
- Few Instructions
- $> $10$  and less

**Software**

- Complex, Multi-Function  $\triangleright$  Typically create files Data Creator
- **> Need Tutoring**  User Manual  $> $10$  and much more

9/3/2015 40

**Local vs. Cloud**

**Apps**

**Local (No connection)**

- Microsoft Office
- Stored Pictures
- Stored Video
- Watch DVD video
- mp3 music player
- **Backup to DVD**
- Photoshop

9/3/2015

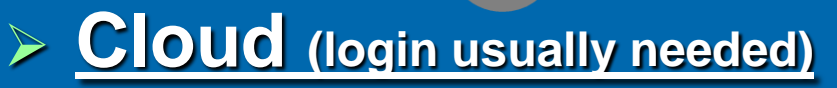

- Office 365, Google Docs
- Store Pictures on Onedrive
- YouTube
- Netflix
- Pandora, Spotify
- Carbonite Backup
- Flickr
- Email
- Google Earth
- Facebook, Twitter

41

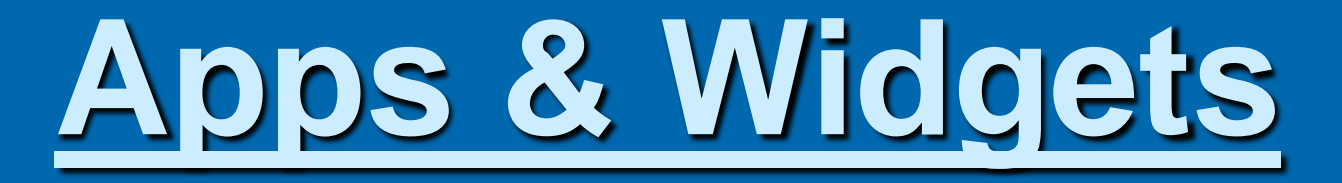

#### **Apps**

- [Software applications](http://en.wikipedia.org/wiki/Application_software) designed to run on mobile devices, such as tablets and smartphones.
- Available through application distribution platforms, such as Google Play (and iTunes).
- Many apps are free, many others are under \$10.
- . Downloaded directly to the target device.
	- (The term "app" has become very popular, and in 2010 was listed as "[Word of the Year"](http://en.wikipedia.org/wiki/Word_of_the_Year) by the [American Dialect](http://en.wikipedia.org/wiki/American_Dialect_Society)  [Society\)](http://en.wikipedia.org/wiki/American_Dialect_Society)

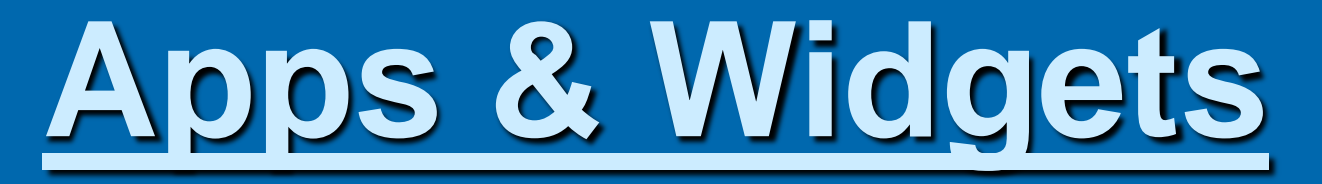

#### **Widgets**

- a small, single function computer program, that provides a real-time display of information.
- Examples are:
	- Clock, Calendar, Battery level
	- Weather (specific location)
	- Sports scores
- App vs. Widget
	- Apps need to be opened.
	- Widgets are always open, providing information

Originally, there were no Widgets in iOS

# **Downloading Apps**

### **> App Store**

- Google
- Amazon
- Apple
- Microsoft

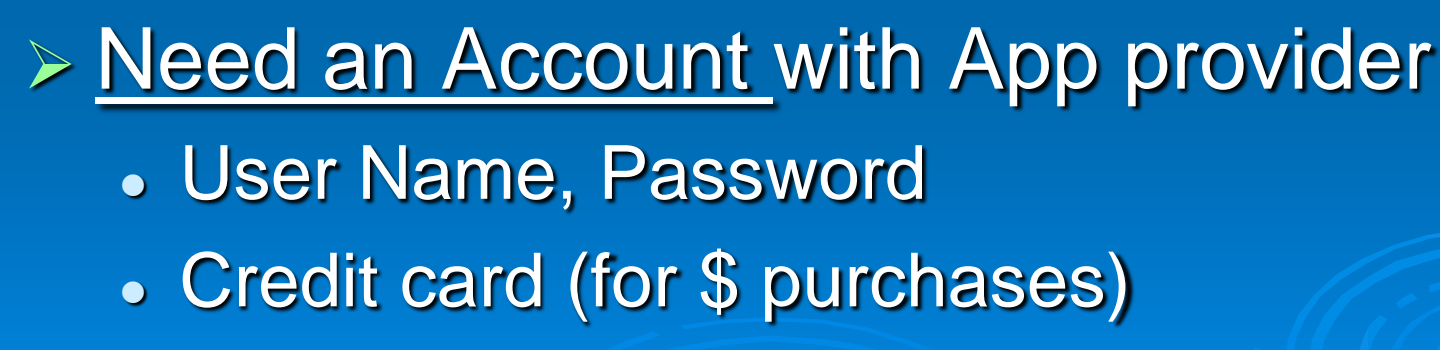

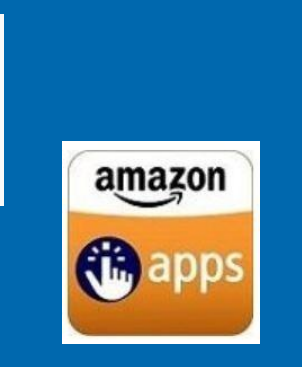

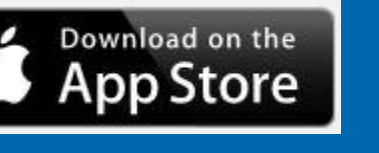

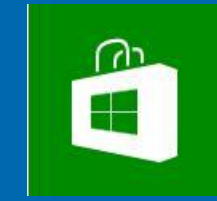

# **Downloading vs. Streaming**

#### **Downloading**

 Receive a file, consisting of packets, and reconstruct the file and store it for future use

#### **Streaming**

 Receive a file, consisting of packets, and process the pieces as they are received (File is usually not stored)

# **Apps are Constantly Updated**

#### Automatic or Manual Updating

- Go to the Google Play Store
- **Touch the Play Store Icon**
- Touch My Apps
- Select App
	- Android 4.4 Touch Menu **B** > Check Auto Update
- Check "Allow Automatic Updating" for automatic updates
- Uncheck "Allow Automatic Updating" for manual updates

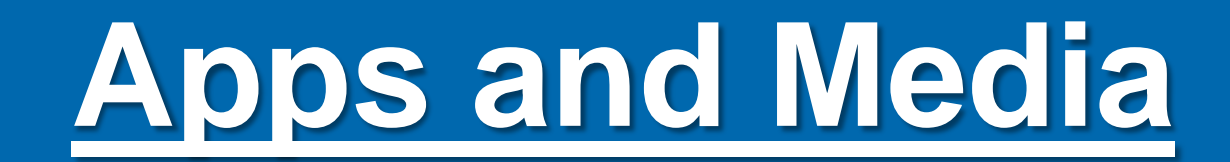

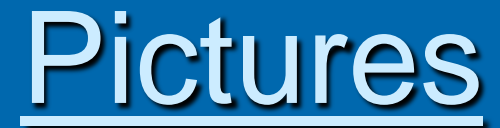

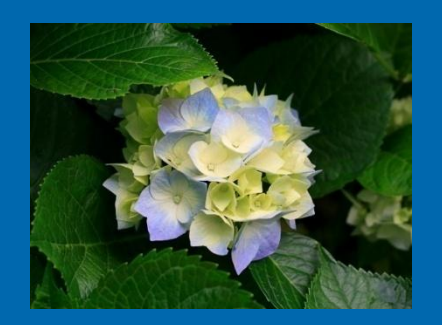

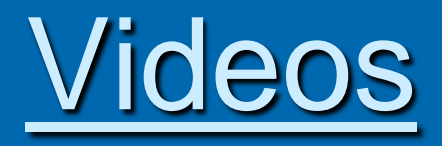

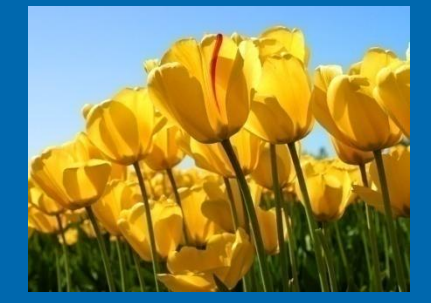

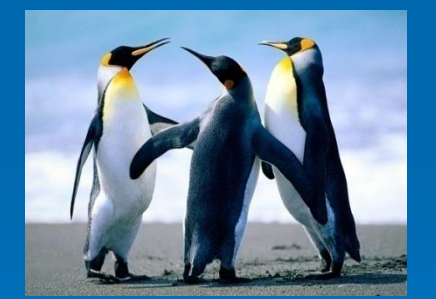

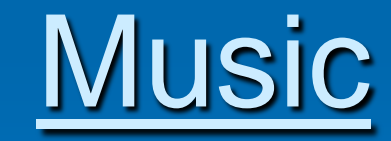

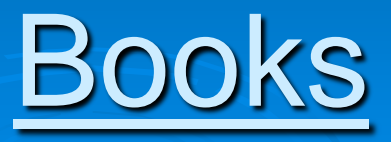

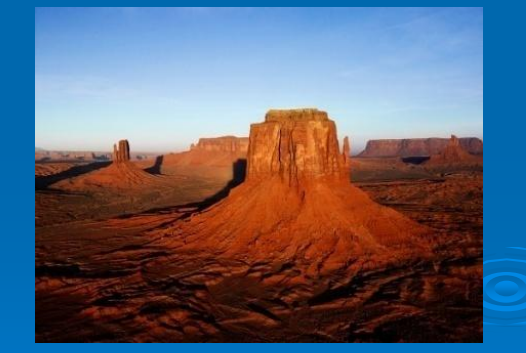

# **To Enjoy the Media You Need a Player App**

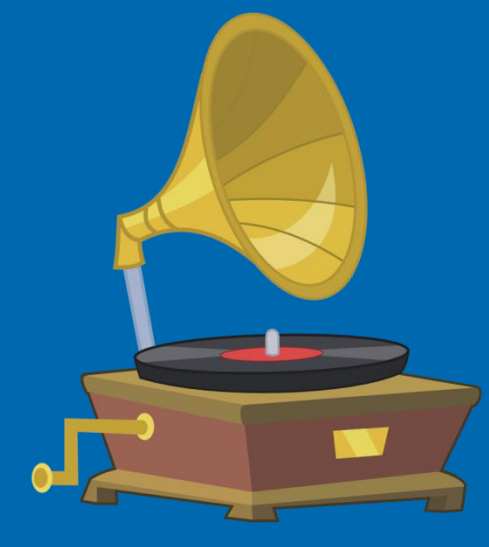

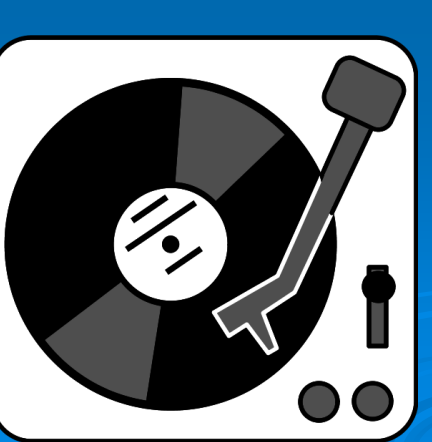

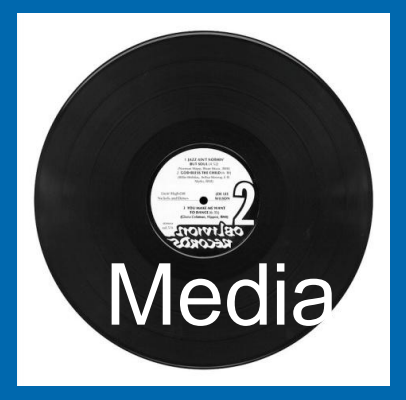

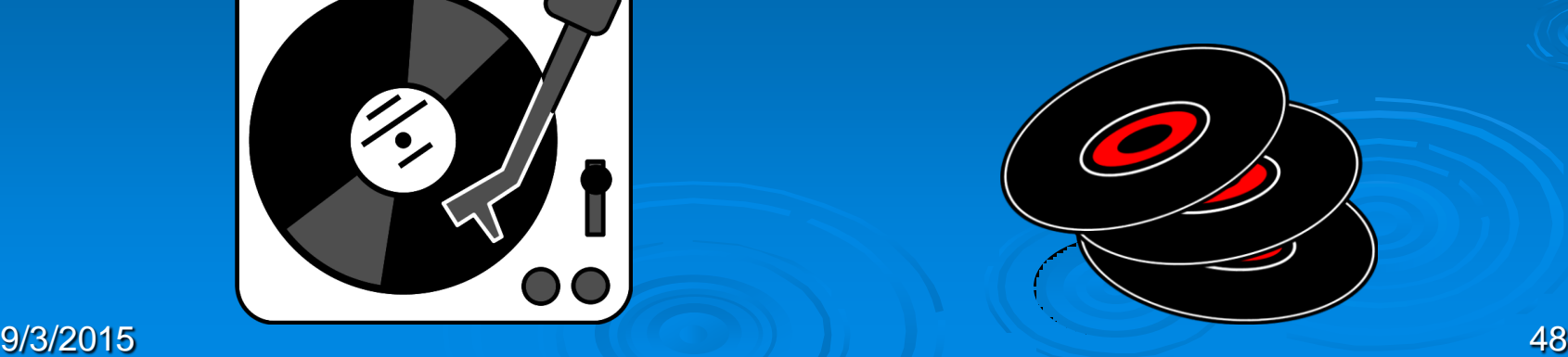

# **Pictures, Videos, Music, Books**

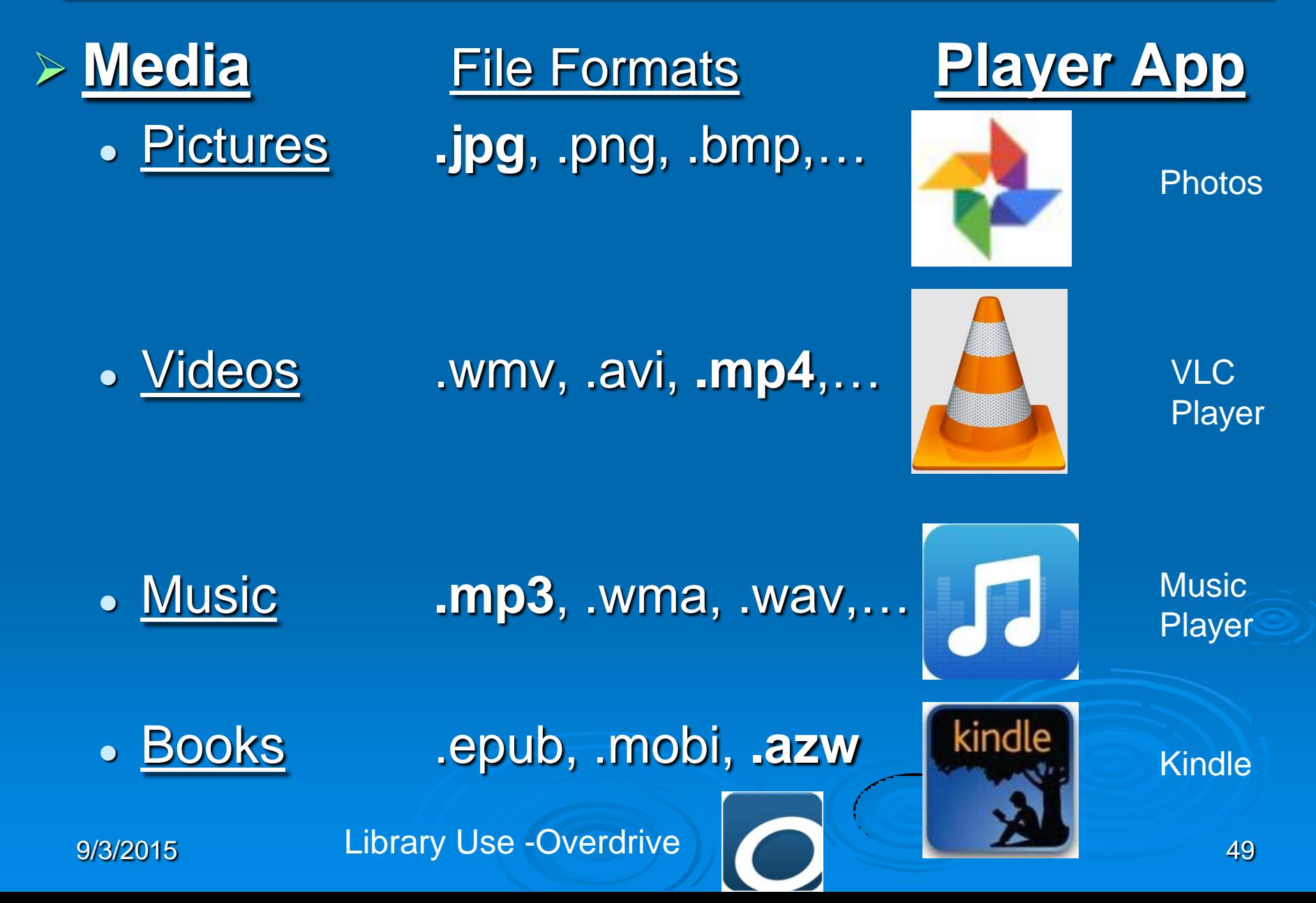

### **Other Books**

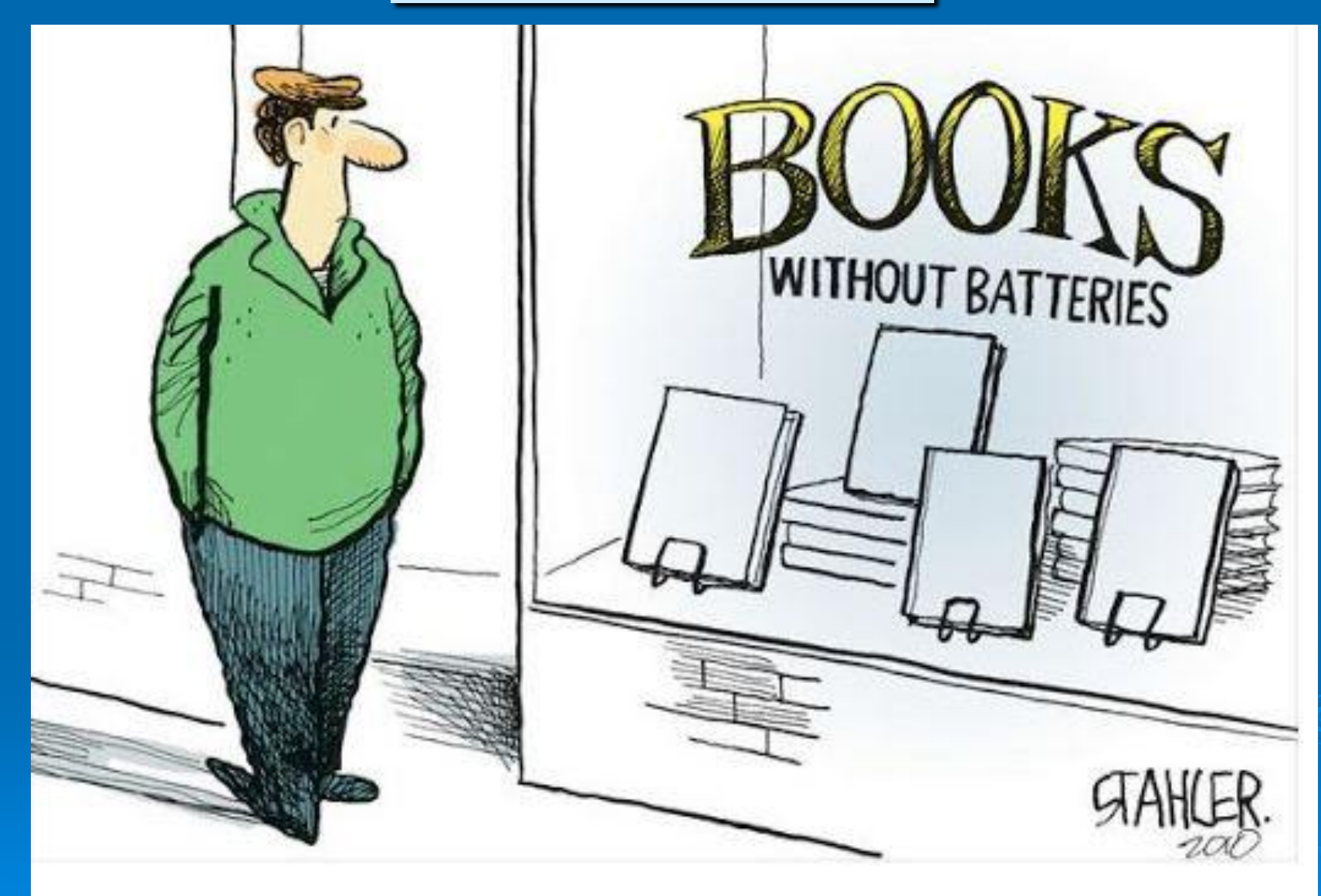

# **2 Cameras Included**

 Rear Camera **• High Quality Pictures** . Up to 5X zoom

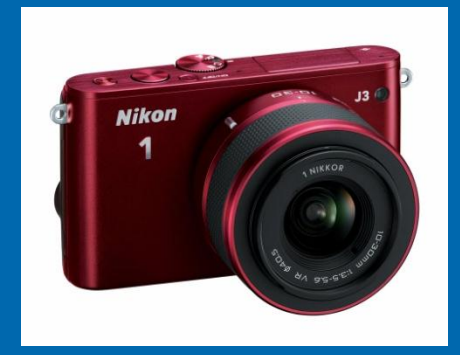

 Front Camera Selfies **.** Skype

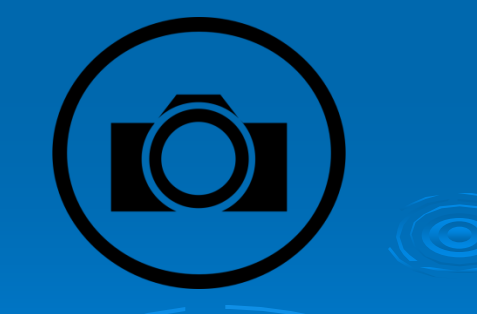

**Camera App (to create pictures)**

 $\triangleright$  To start the Camera App **> Tap "Camera" App Icon** 

Front Camera – Rear Camera

Camera Settings

 Still Pictures – Movies Take picture by tapping Camera Icon or Screen

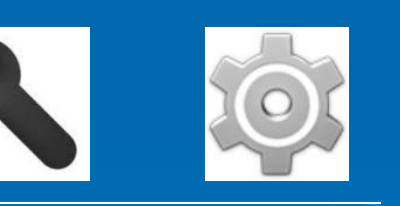

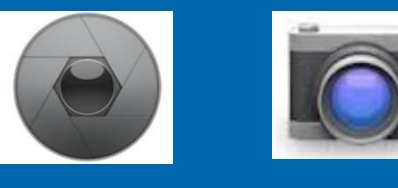

# **Working with Pictures**

#### > Try a Few Picture Viewer Apps

- Quickpic
- Gallery
- Photos

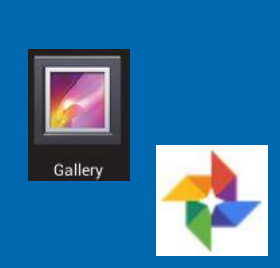

**Example 2 Move pictures to your computer** 

- Upload to a Cloud Account
- Wi-Fi File Transfer App

**Eind them using the Astro File Manager** 

Look for sdcard or sdcard0 or ExtSDcard

• DCIM (Digital Camera Image)

Camera

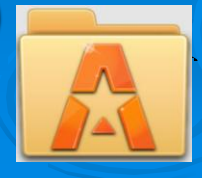

9/3/2015 53 Similar to Windows **Explorer** 

# **Apps for Everything**

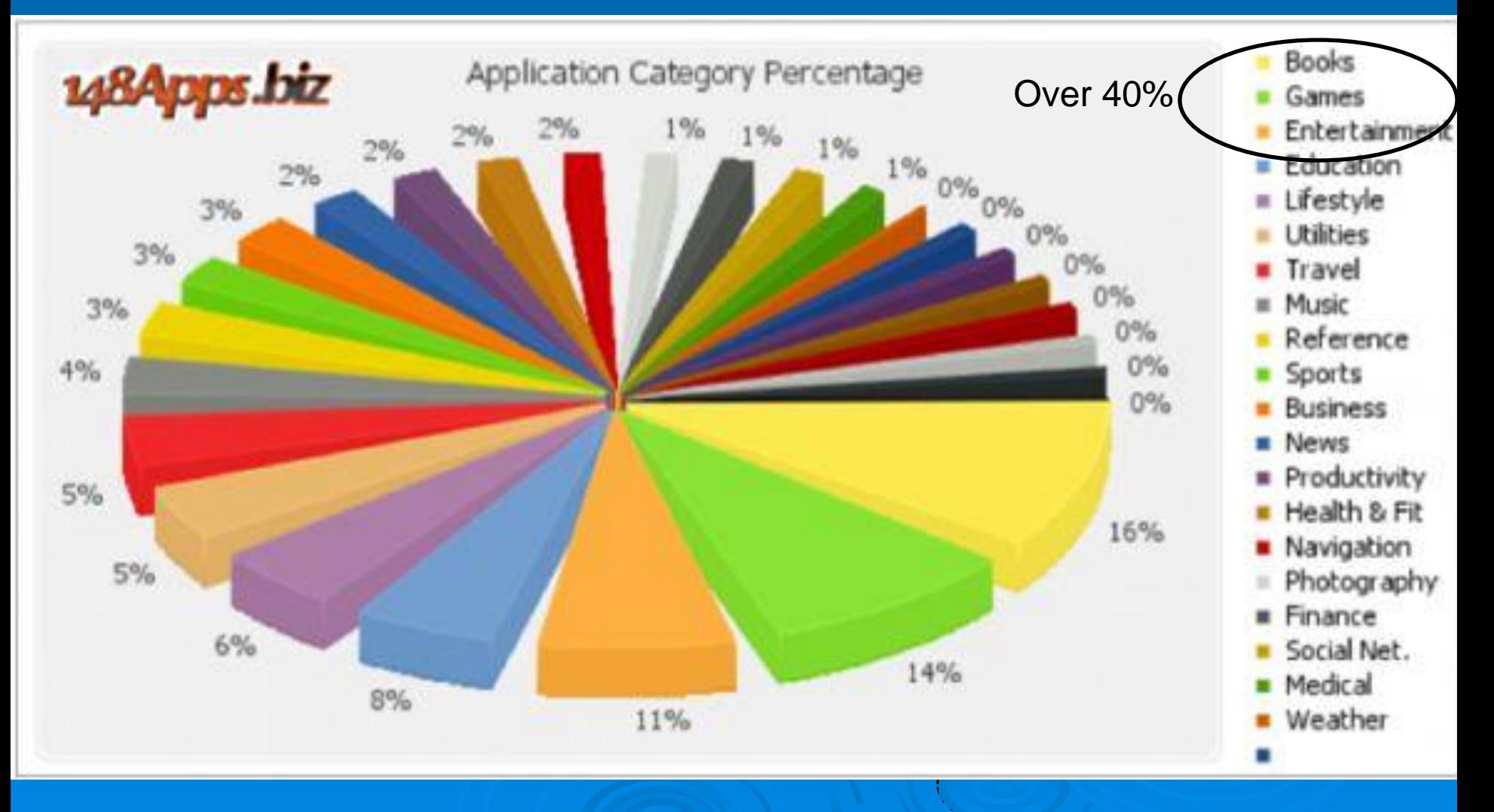

9/3/2015 54

# **Android Apps by Category**

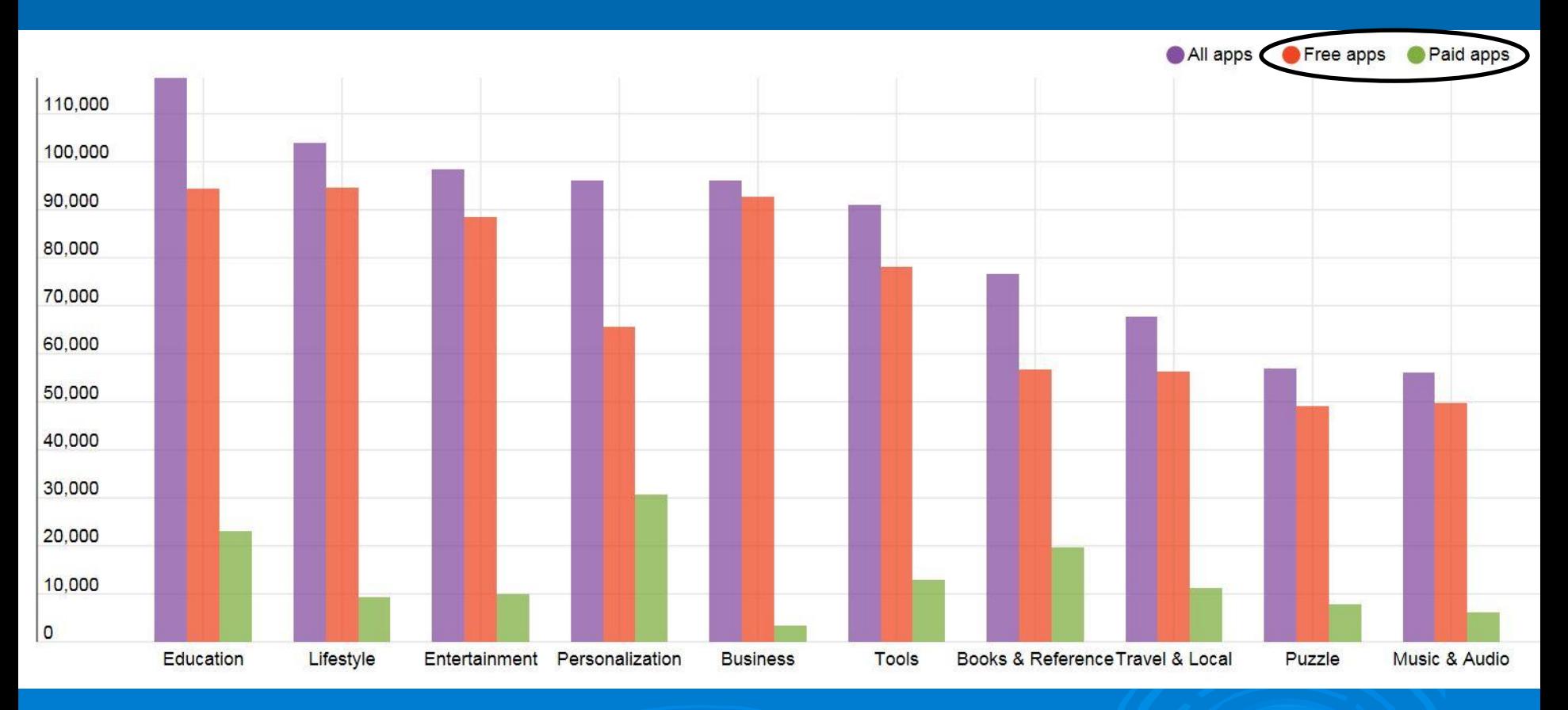

April 2015

#### 9/3/2015 55

# **General App Categories**

#### **Information**

- $\triangleright$  Utilities
- $\triangleright$  Productivity
- Reference
- $\triangleright$  News
- $\triangleright$  Finance
- $\triangleright$  Medical
- $\triangleright$  Education
- $\triangleright$  Weather
- $\triangleright$  Travel

#### **Entertainment**

- $\triangleright$  Music
- $\triangleright$  Photography
- $\triangleright$  Videos
- Sports
- **> Social Media**
- **≽ Books**
- Games

9/3/2015 56 **Sliced** &Diced

# Useful Apps

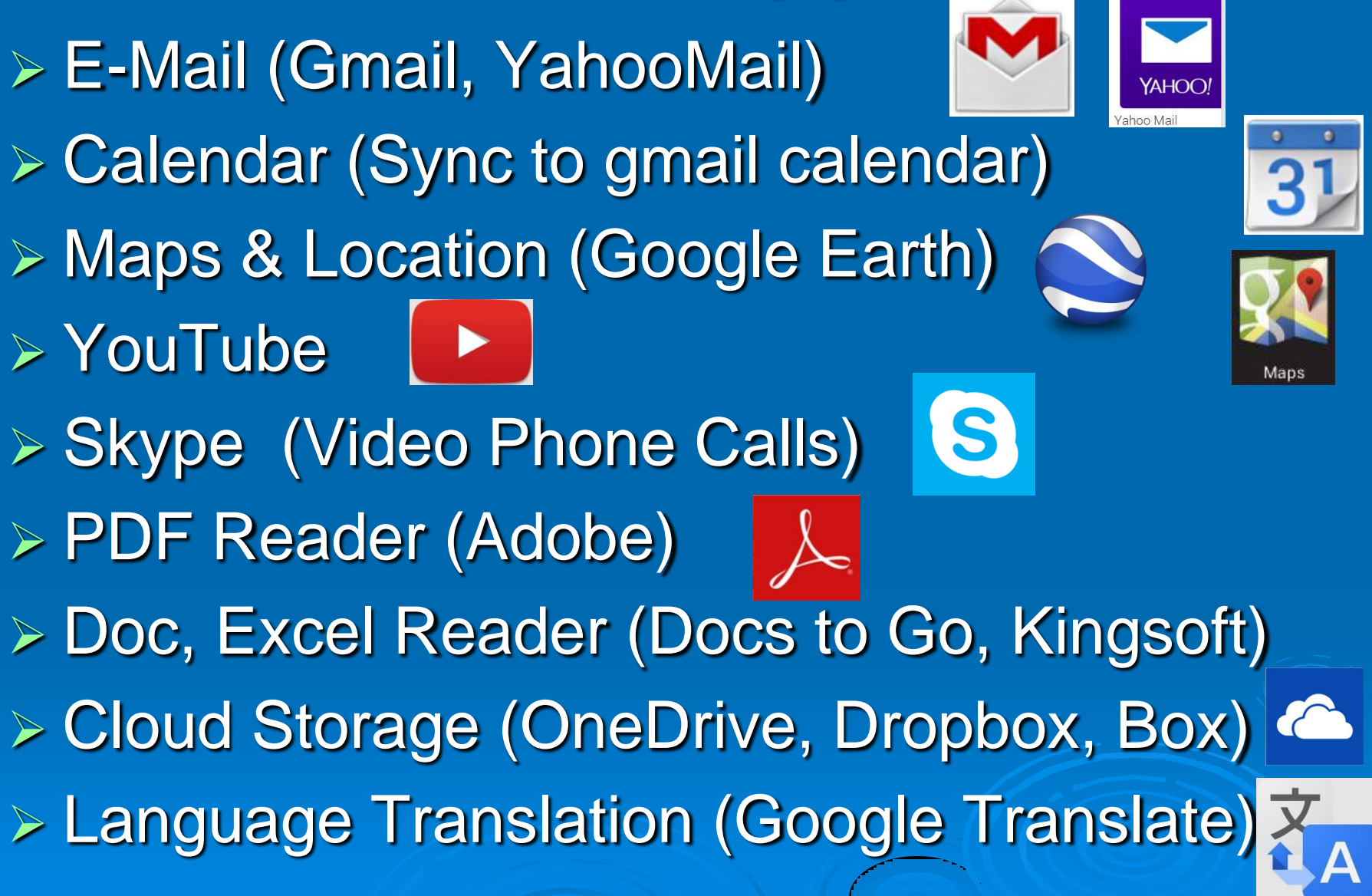

# Useful Apps (continued)

> Facebook, Twitter, Pinterest, Instagram (Social Media) **Bar Code, QR Code (Code Reader)** > Netflix, Hulu Plus, Redbox (Streaming Video) > IMDB [IMDB] (Internet Movie Database) > Pandora PP (Streaming Music) > News (ABC, CBS, NBC, MSNBC, News360) Weather (The Weather Channel) Games (Angry Birds, Pinball, Sudoku, Chess) Photo Enhancement (Pixler Express)

# **Anti-virus and Malware**

(Unfortunately there is a need)

AVG, Avast

- **>TrustGo**
- **▶ 360 Mobile Security**
- CM Security
- Lookout

Google Malware Scanner For other than the Google Store 9/3/2015 • Go to Settings-Security-Verify 59

Note:

**Only one Virus App** installed at a time.

> **Potentially Unwanted Programs**

# **Not all Cookies are Bad**

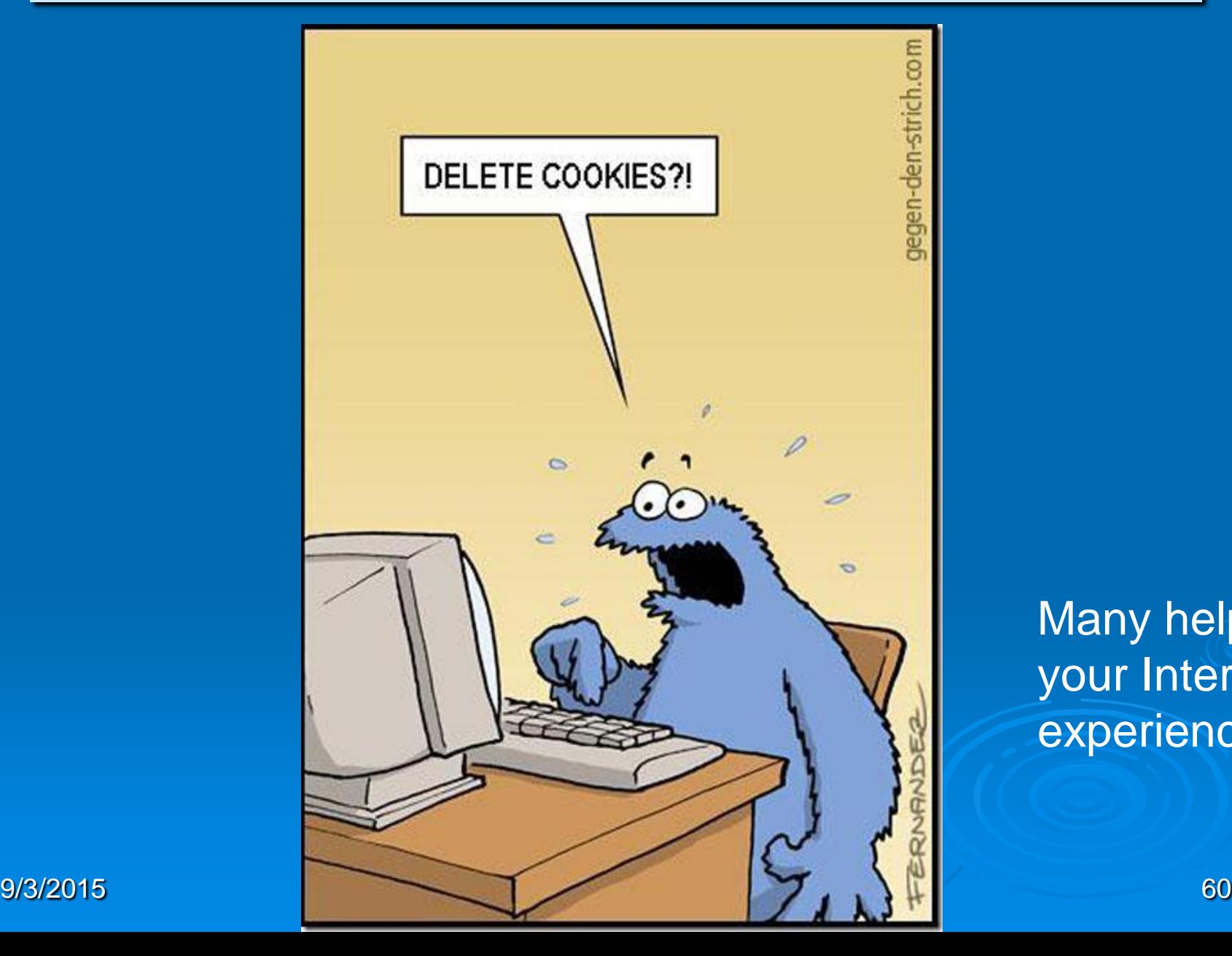

Many help your Internet experience

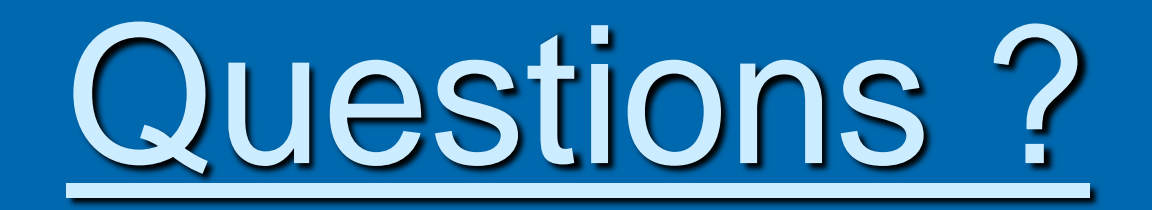

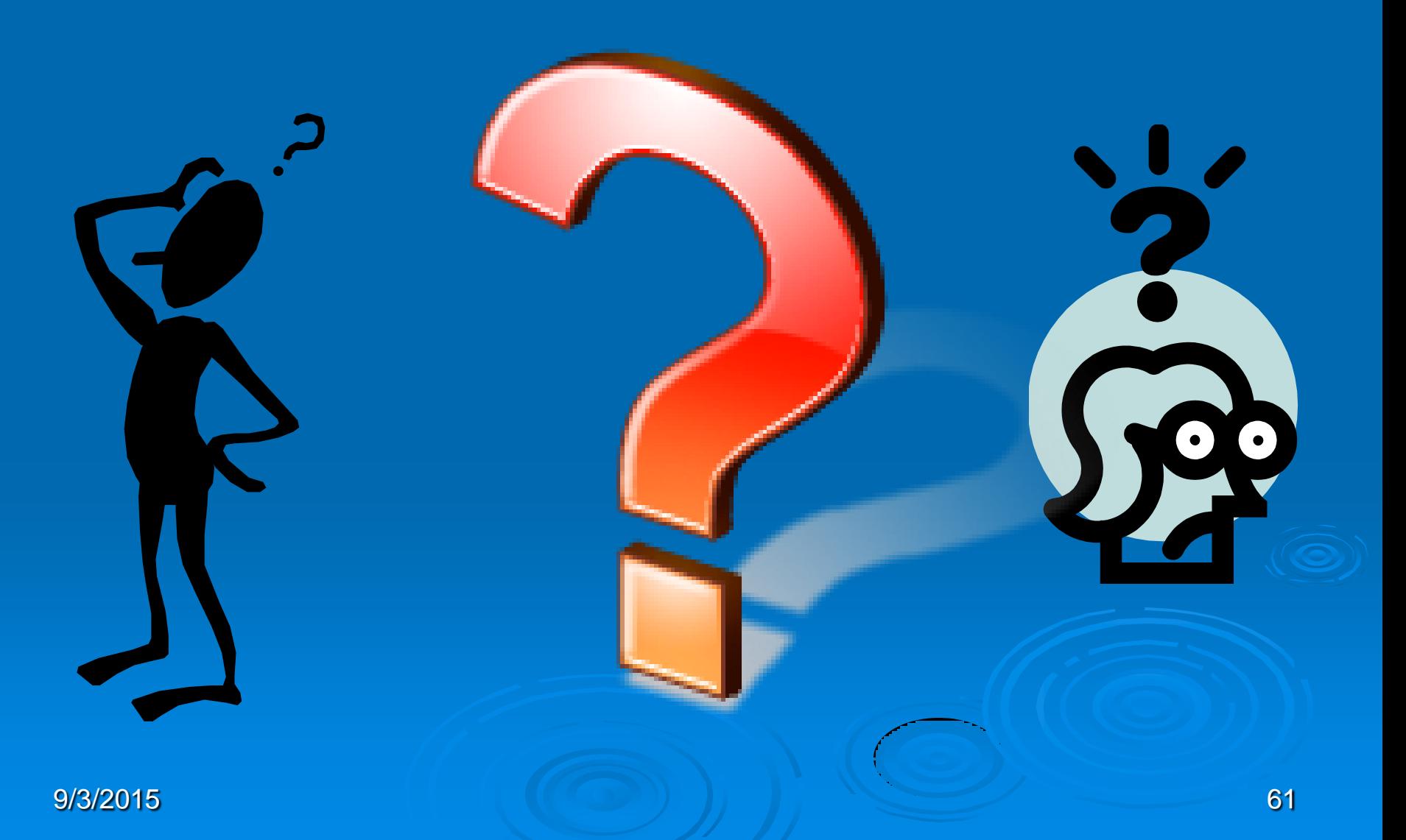